# Classification and Ranking of Fermi LAT Gamma-ray Sources from the 3FGL Catalog using Machine Learning Techniques

P. M. Saz Parkinson<sup>1,2</sup>, H. Xu<sup>4</sup>, P. L. H. Yu<sup>4</sup>, D. Salvetti<sup>5</sup>, M. Marelli<sup>5</sup>, A. D. Falcone<sup>6</sup>

## ABSTRACT

We apply a number of statistical and machine learning techniques to classify and rank gamma-ray sources from the Third Fermi Large Area Telescope (LAT) Source Catalog (3FGL), according to their likelihood of falling into the two major classes of gamma-ray emitters: pulsars (PSR) or Active Galactic Nuclei (AGN). Using 1904 3FGL sources that have been identified associated with AGN (1738) and PSR (166), we train (using 70% of our sample) and test (using 30%) our algorithms and find that the best overall accuracy (>96%) is obtained with the Random Forest (RF) technique, while using a logistic regression (LR) algorithm results in only marginally lower accuracy. We apply the same techniques on a sub-sample of 142 known gamma-ray pulsars to classify them into two major subcategories: young (YNG) and millisecond pulsars (MSP). Once more, the RF algorithm has the best overall accuracy ( $\sim 90\%$ ), while a boosted LR analysis comes a close second. We apply our two best models (RF and LR) to the entire 3FGL catalog, providing predictions on the likely nature of unassociated sources, including the likely type of pulsar (YNG or MSP). We also use our predictions to shed light on the possible nature of some gamma-ray sources with known associations (e.g. binaries, SNR/PWN). Finally, we provide a list of plausible X-ray counterparts for some pulsar candidates, obtained using Swift, Chandra, and XMM. The results of our study will be of interest for both in-depth follow-up searches (e.g. pulsar) at various wavelengths, as well as for broader population studies.

Subject headings: methods: statistical – pulsars: general – gamma rays: stars

<sup>&</sup>lt;sup>1</sup>Department of Physics, The University of Hong Kong, Pokfulam Road, Hong Kong, China

<sup>&</sup>lt;sup>2</sup>Laboratory for Space Research, The University of Hong Kong, Hong Kong, China

<sup>&</sup>lt;sup>3</sup>Santa Cruz Institute for Particle Physics, University of California, Santa Cruz, CA 95064

<sup>&</sup>lt;sup>4</sup>Department of Statistics & Actuarial Science, The University of Hong Kong, Pokfulam Road, Hong Kong, China

<sup>&</sup>lt;sup>5</sup>INAF - Istituto di Astrofisica Spaziale e Fisica Cosmica Milano, via E. Bassini 15, 20133, Milano, Italy

<sup>&</sup>lt;sup>6</sup>Department of Astronomy & Astrophysics, The Pennsylvania State University, University Park, PA 16802

#### 1. Introduction

The field of gamma-ray (>100 MeV) astronomy has long been plagued by the double problem of low number of photons (and hence, sources), and their poor characterization. Indeed, the angular resolution of gamma-ray instruments is typically measured in degrees or arcminutes at best, also being a strong function of energy (improving with increasing energy). Thus, one of the earliest gamma-ray catalogs, the Second COS-B catalog (2CG), contained only 25 sources and 21 of them were *unidentified* (Swanenburg et al. 1981), while two decades later, the Third EGRET Catalog (3EG) contained 271 sources (Hartman et al. 1999), almost two thirds of which remained *unidentified*, despite intense follow-up efforts (Thompson 2008).

The Fermi Large Area Telescope (LAT), launched in 2008, represents a giant leap in capabilities compared to past instruments. With its silicon-strip detector technology, wide field of view (2.4 sr), and high duty cycle (>95%), the LAT has not only already detected over 1000 times more photons than EGRET did, but these cover a far broader energy range (20 MeV to >300 GeV) and are much better characterized (Atwood et al. 2009).

Within a few months of launch, the LAT team released a first list of 205 highly-significant (>  $10\sigma$ ) sources. Known as the Bright Source List (also referred to as 0FGL (Abdo et al. 2009c)), this list represented a big improvement over previous catalogs, as illustrated by the fact that fewer than 20% of 0FGL sources were unassociated at the time of publication<sup>2</sup>. Full-fledged Fermi-LAT catalogs have been released periodically since then, based on 11 months (1FGL, Abdo et al. 2010), two years (2FGL, Nolan et al. 2012), and most recently, four years of data (3FGL, Acero et al. 2015a). The number of known (> 100 MeV) gamma-ray sources now stands at over 3000, with approximately one third of these in the unassociated category (Acero et al. 2015a). Figure 1 shows the fraction of 3FGL sources in the three broad categories, Active Galactic Nuclei (AGN), pulsars (PSR), and Unassociated sources as a function of the (4-year) significance of the source. The sharp drop in the fraction of gamma-ray sources that are pulsars, with decreasing significance (from  $\sim 20\%$  of  $> 20\sigma$  sources, to  $\sim 10\%$  of  $\sim 10\sigma$  sources), in contrast to the fraction of AGN (a relatively uniform  $\sim 60\%$ ) suggests that the discovery space for new (relatively gamma-bright) pulsars remains significant.

In addition to uncovering large numbers of new gamma-ray sources, the improved sensitivity of the LAT also enables a much better characterization of these sources, facilitating their identification. Among the earliest scientific results from the LAT, was the discovery of a large population of *radio-quiet* gamma-ray pulsars (Abdo et al. 2009b; Saz Parkinson et al. 2010), using a new blind-search

<sup>&</sup>lt;sup>1</sup>The *identification* of a gamma-ray source typically requires a correlated timing signature at different wavelengths, whereas an *association* is less stringent, being based only on positional coincidence. The greatly reduced positional uncertainties of LAT sources, compared to previous experiments, has reduced the number of plausible associations per source, making it now more useful to talk in terms of *unassociated* sources, rather than *unidentified* ones.

 $<sup>^{2}</sup>$ At present, only  $\sim 5\%$  of 0FGL sources remain unassociated.

technique developed specifically for the very long time series expected with the LAT (Atwood et al. 2006). These findings confirmed some predictions that many of the unidentified EGRET sources in the Galactic plane were pulsars (e.g. Yadigaroglu & Romani 1995), favoring *outer gap* pulsar models (Cheng et al. 1986; Romani 1996, 2014), where the gamma rays are generated in the outer magnetosphere, as opposed to *polar cap* models, where the emission comes from closer to the neutron star surface (e.g. Harding & Muslimov 1998).

Perhaps even more surprising than the large number of young, radio-quiet pulsars discovered by the LAT was the detection of a large population of gamma-ray millisecond pulsars (MSPs) (Abdo et al. 2009a), something which, though not entirely unforeseen (e.g. Harding et al. 2005), has exceeded all expectations. Through the joint efforts of the LAT team and radio astronomers working at the major radio observatories around the world, the Fermi LAT Pulsar Search Consortium (PSC) has been carrying out extensive radio observations of both newly-discovered LAT gamma-ray pulsars, as well as carrying out new pulsar searches in LAT unassociated sources (Ray et al. 2012). This has led to the discovery of over 70 new pulsars to date (e.g. Ransom et al. 2011), the vast majority of which are MSPs<sup>3</sup>.

Aside from pulsars, there are many classes of astrophysical objects that emit gamma rays. In fact, the 3FGL Catalog lists around twenty different gamma-ray source classes. By far the two largest classes are, broadly speaking, pulsars (PSR) and Active Galactic Nuclei (AGN), especially those of the *blazar* variety (Acero et al. 2015a). Indeed, AGN detected by the LAT can be further subdivided into many different classes (e.g. flat-spectrum radio quasars (FSRQs), BL Lacs, etc.). For extensive details, including the latest catalog of LAT-detected AGN, see Ackermann et al. (2015).

It has been known for some time now that the two main classes of gamma-ray sources (AGN and PSR) can be roughly distinguished by their timing and spectral properties: AGN display variability on month-long time scales and have energy spectra that break more softly than pulsars in the LAT energy band. Pulsars tend to be non-variable (on long time scales) and have spectra with more curvature, breaking on both ends, and therefore poorly described by a simple power law, normally requiring the addition of an exponential cut-off at a few GeV. This was illustrated graphically in the 1FGL catalog by means of a Variability-Curvature plot (See Figure 8 from Abdo et al. 2010), showing pulsars and AGN clustering in opposite corners. Indeed, a number of bright pulsar candidates were identified this way (e.g. Kong et al. 2012; Romani 2012), and later discovered to be pulsars (Pletsch et al. 2012; Ray et al. 2014).

The large increase in the number of gamma-ray sources detected with the LAT, as well as the somewhat crude and arbitrary (as well as subjective) nature of visual inspection techniques, make it desirable to develop an automated scheme to classify *candidate* sources, according to their *predicted* source class. In recent years there has been an explosion of interest in *data science*, and the

 $<sup>^3</sup>$ For the latest list of LAT-detected gamma-ray pulsars, see https://confluence.slac.stanford.edu/x/5Jl6Bg

application of statistical techniques to all fields, including astronomy (for a nice overview of recent developments in machine learning and data mining techniques applied to astronomy, see Way et al. 2012). Various groups have started applying these techniques to astronomical data. Recently, Masci et al. (2014) applied the Random Forest algorithm to the classification of variable stars using the Wide-field Infrared Survey Explorer (WISE) data, achieving efficiencies of up to  $\sim$ 85%. In the gamma-ray regime, a number of groups have worked on both unsupervised learning (Lee et al. 2012) and supervised learning (Mirabal et al. 2012) techniques. Indeed, the *Fermi* LAT Collaboration applied two different machine-learning techniques to the automatic classification of 1FGL sources: logistic regression and classification trees. By combining the two methods, a success rate of  $\sim$ 80% was estimated for the correct classification of the gamma-ray source class (Ackermann et al. 2012). An artificial neural network approach has also been implemented and applied to the 2FGL catalog with some promising preliminary results (Salvetti 2013).

We have explored a large number of statistical techniques for ranking data (e.g. Alvo & Yu 2014) and have applied some of the most commonly used algorithms to the problem of classification of LAT gamma-ray sources in the most recent 3FGL Catalog (Acero et al. 2015a). Our goal is not to firmly establish the class of each of the ~1000 unassociated gamma-ray sources in 3FGL; rather, it is to provide an objective measure that quantifies the likelihood of each source of belonging to one of the two major classes (pulsar or AGN), for the purpose of aiding in the necessary follow-up studies and searches (mostly in other wavelengths) that can conclusively determine the nature of each individual source. In pointing out sources that are unlikely to belong to either of the big source classes, our study also serves to highlight gamma-ray sources that might have a more exotic origin (e.g. dark matter annihilation). Finally, our results may be useful for population studies, or to estimate the number of new gamma-ray sources in each class that we might expect to identify in the future.

The structure of the paper is as follows. In Section 2 we describe the data sets used in the paper as well as some of the key predictor parameters employed. Section 3 discusses the various algorithms we considered, with an emphasis on those that proved most successful (Random Forest and Logistic Regression). Next, in Section 4, we discuss the application of these algorithms to the 3FGL catalog and provide an overview of our results. Finally, Section 5 provides a discussion of our key results and conclusions, including our predictions on the nature of both the unassociated sources, as well as certain gamma-ray sources with known associations (e.g. gamma-ray binaries and SNR/PWNe). We also provide a list of plausible X-ray counterparts for some of our best pulsar candidates, obtained through our follow-up program of LAT gamma-ray sources with Swift, Chandra, and XMM.

### 2. Data and Feature Selection

The Fermi LAT Third Source Catalog (3FGL) was publicly released through the Fermi Science Support Center (FSSC<sup>4</sup>) in January 2015, with a few minor updates being posted around the time of official publication (Acero et al. 2015a). The results presented here make use of the uptdated version released on 2015 May 18 (FITS file gll\_psc\_v16.fit<sup>5</sup>). The 3FGL catalog contains 3,034<sup>6</sup> gamma-ray sources, of which 1010 are unassociated.

## 2.1. Training and Testing Sets

Since we are interested in applying a number of *supervised* learning techniques to classify sources according to their likelihood of falling into two broad classes (PSR and AGN), our first step involves selecting sources from 3FGL that are known to fall into these two categories. We select all sources that are identified or associated with pulsars (i.e. sources classified as PSR or psr, respectively, in 3FGL), and all sources that are identified or associated with any type of AGN, including FSRQs, BL Lacs, etc (i.e. sources of the following class: FSRQ, fsrq, BLL, bll, BCU, bcu, RDG, rdg, NLSY1, nlsy1, agn, ssrq, and sey<sup>7</sup>). After filtering out sources with missing values (six AGN and one pulsar, namely PSR J1513–5908), we are left with a total of 1904 sources, of which 1738 are AGN and 166 are PSR. We created training and testing sets by randomly selecting 70% and 30% of these sources, respectively. In summary, our training sample contains 1,217 AGN and 116 PSR, while our testing sample contains 521 AGN and 50 PSR.

Because we are also interested in the classification of pulsars into 'young' (YNG) and millisecond (MSP), we further split the known gamma-ray pulsars into these two sub-samples. We make use of the public list of LAT-detected gamma-ray pulsars<sup>8</sup> and cross-correlate these with the 3FGL catalog, obtaining a list of 142 known gamma-ray pulsars (77 YNG and 65 MSP) which, we randomly split up into a training set containing 70% of the sample (52 YNG and 47 MSP) and a testing set with the remaining 30% (25 YNG and 18 MSP).

<sup>4</sup>http://fermi.gsfc.nasa.gov/ssc/

<sup>&</sup>lt;sup>5</sup>The 3FGL catalog, along with other LAT catalogs, are also available as an R package, fermicatsR, from the Comprehensive R Archive Network webpage http://cran.r-project.org/web/packages/fermicatsR/

<sup>&</sup>lt;sup>6</sup>Note that the various components associated with the Crab nebula are counted as different sources.

<sup>&</sup>lt;sup>7</sup>For a definition of all these acronyms, see Table 6 of Acero et al. (2015a).

 $<sup>^8</sup> https://confluence.slac.stanford.edu/display/GLAMCOG/Public+List+of+LAT-Detected+Gamma-Ray+Pulsars$ 

#### 2.2. Feature Selection

The 3FGL Catalog contains a large number of measured parameters on each source, covering everything from the source positions and uncertainties, to fluxes in various bands, etc. In addition to all the parameters included in 3FGL, we also defined the following *hardness ratios*, following Ackermann et al. (2012), as:

$$hr_{ij} = (EnergyFlux_j - EnergyFlux_i)/(EnergyFlux_j + EnergyFlux_i)$$

where i and j are indices corresponding to the five different LAT energy bands defined in the 3FGL catalog: i=1: 100–300 MeV, i=2: 300 MeV – 1 GeV, i=3: 1–3 GeV, i=4: 3–10 GeV, and i=5: 10–100 GeV, respectively. The energy flux in each band is computed by integrating the photon flux, using the measured spectral index.

We started out with a large number (35) of potential parameters on which to train our sample. Using a two sample t-test, we then determined how the various parameters were correlated to each other (e.g. Signif Avg is highly correlated with Flux Density) and removed highly correlated  $(|\rho| > 0.7)$  parameters as well as parameters related to the position of the source (e.g. GLAT, GLON). We then applied a log transformation to some parameters that displayed highly skewed distributions (e.g. Variability Index). We dropped sources with missing values for any of our predictor parameters, leaving a total of 3021 sources, out of the original 3034. Table 1 shows the 9 predictor parameters that we ended up using in our various models for classifying PSR vs AGN, along with the range and median of these parameters in our data sets. These include the wellknown curvature and variability parameters (Signif Curve and Variability Index, respectively), the spectral index and flux density of the source, the uncertainty in the energy flux above 100 MeV (Unc Energy Flux100), and the four hardness ratios constructed using the five different energy bands and equation described above (i.e.  $hr_{12}$ ,  $hr_{23}$ ,  $hr_{34}$ , and  $hr_{45}$ ). For the MSP vs YNG classification, we added GLAT (Galactic Latitude) as a possible predictor parameter. In Appendix A.1 we provide the R script used to obtain and clean the data, as well as to perform our detailed feature selection.

## 3. Classification Algorithms

We considered a long list of algorithms (see Tables 2 and 3 for a complete list), including Decision Trees, Support Vector Machines (SVM), a simple logistic regression (LR) model (with both forward and backward stepwise elimination), various modified versions of LR (e.g. Boosted LR, logistic decision trees), Random Forest (RF), as well as some combination of methods (e.g. a 2-step method involving decision trees followed by LR). We used the RWeka package (Hornik et al. 2009; Witten & Frank 2011), along with the pROC R package (Robin et al. 2011) to draw Receiver Operating Characteristic (ROC) curves, commonly used in the data mining and machine learning communities to measure the performance of a classifier. In such a curve, one plots sensitivity

(true positive rate) vs specificity (true negative rate) for varying thresholds, allowing us to evaluate the tradeoffs involved in each choice, with the ultimate goal being to classify correctly the largest proportion of pulsars in our sample, while keeping the proportion of mis-classifications as low as possible. Figures 2 and 3 show the ROC curves for our two best algorithms in the AGN vs PSR classification, while Figures 4 and 5 show the corresponding ROC curves for the best two algorithms in the YNG vs MSP classification. We define the best threshold as that which maximizes the sum of both terms (sensitivity + specificity, see Appendix A.2 for the relevant R scripts). We also used the randomForest (Liaw & Wiener 2002) R package to fit random forests and the e1071 (Meyer et al. 2014) R package to fit SVM models. Ultimately, we settled on the RF algorithm, for its overall accuracy, and LR for its slightly better sensitivity to pulsar classification. In the following sections we provide some details on the most successful models we decided to apply to the 3FGL Catalog.

#### 3.1. Random Forest

Random forest (Breiman 2001, hereafter RF) is an ensemble learning method which uses decision trees as building blocks for classification, regression and other tasks. By aggregating the predictions based on a large number of decision trees, RF generally improves the overall predictive performance while reducing the natural tendency of standard decision trees to over-fit the training set. RF is essentially an extension of a Bootstrap aggregating method called Tree bagging (Breiman 1996). First of all, tree bagging for classification generates B different training sets by sampling with replacement from the original training set. Then it builds a separate tree for each training set, resulting in B fitted trees, and finally for each new observation, it generates the predicted class probability by taking the average of the B predicted class probabilities from all B fitted trees.

RF provide an improvement over bagged trees by way of a random small tweak that decorrelates the trees. Its main idea is that in each step of identifying the best split of a node in the tree growing stage, a random sample of m parameters drawn from all the predictor parameters is used for consideration in selecting the best split for that node. Typically, a value of  $m \sim \sqrt{p}$  is used, where p is the total number of parameters tried at each split. By forcing each split to consider only a subset of the predictor parameters, the splits will not always be constructed from the strongest predictor but some other potential strong predictors, thereby making the RF more reliable. It is thus advantageous to use RF when there exists multicollinearity in the predictor parameters. The detailed algorithm can be found in the book by James et al. (2013).

In this paper, we make use of the randomForest package (Liaw & Wiener 2002) in R. In order to ensure the stability of our results, we grew a large number of trees (10,000 vs the default of 500) and scanned over a range of values of m. We found that a value of m=2 was optimum, giving an OOB<sup>9</sup> estimate of the error of 2.3%.

<sup>&</sup>lt;sup>9</sup>"Out-of-bag", in the sense that it is based on the portion of the data not already used for training the original tree, thus providing an internal estimate of the error which is expected to be comparable to that obtained with a

The randomForest package can also generate a variable importance measure for each parameter in terms of the mean decrease in accuracy (MDA), which is computed from permuting the OOB data: For each tree, the prediction error on the OOB portion of the data is recorded (error rate in the classification). Then the same is done after permuting each predictor variable. The difference between the two are then averaged over all trees (Liaw & Wiener 2002).

The randomForest package also computes the *proximity* measure, which, for each pair of elements (i, j), represents the fraction of trees in which elements i and j fall in the same terminal node. This can be used to calculate the "outlyingness" of a source, as the reciprocal of the sum of squared proximities between that source and all other sources in the same class, normalized by subtracting the median and dividing by the median absolute deviation, within each class (Liaw & Wiener 2002). Figure 6 shows the *outlyingness* of all 3FGL sources, with respect to the PSR and AGN classes. Note that most pulsars have large values of "AGN outlyingness", while most AGN have large values of "PSR outlyingness". A large value of "outlyingness" along both axes could imply a different gamma-ray source class altogether (i.e. non-Pulsar *and* non-AGN).

## 3.2. Logistic Regression

Logistic regression (hereafter LR) is a very popular probability model that was developed by Cox (1958) and Walker & Duncan (1967). The model can be used to predict a binary response based on one or more predictor parameters (features). For an 0/1 binary response variable y and p predictor parameters  $x_1, ..., x_p$ , the logistic regression model can be written as

$$y \mid x \sim Bernoulli(\pi)$$

and

$$logit(\pi) \equiv \log \frac{\pi}{1-\pi} = \beta_0 + \beta_1 x_1 + \dots + \beta_p x_p$$

where  $\beta = (\beta_0, \beta_1, ..., \beta_p)$  is a vector of unknown parameters which can be estimated by the maximum likelihood method. For further details on logistic regression, including its use as a classifier, see Hosmer et al. (2013).

Both forward and backward stepwise methods are considered in parameter selection. Forward stepwise method starts with no predictor parameters in the model, and then recursively adds parameters one at a time according to the Akaike Information Criterion (AIC). Backward stepwise method is performed similarly except that it starts with all predictor parameters in the model and proceeds by dropping parameters one at a time. In our study, we found that both methods gave the same result.

final independent testing data set. See Breiman (2001) for details.

## 3.3. Boosted Logistic Regression

Boosted logistic regression is a powerful classifier based on additive logistic regression fitted by stage-wise optimization of the Bernoulli log-likelihood (Friedman et al. 2000). In a two-class problem, the additive logistic regression is of the form:

$$\log \frac{P(y=1 \mid x)}{P(y=0 \mid x)} = \sum_{m=1}^{M} f_m(x)$$

where  $f_m(x)$  is learned in fitting the *m*th logistic regression on a weighted training data. Its basic idea is to adaptively change the frequency weights of the observations in the training data according to the performance of the previous logistic model. Unlike fitting a single model to the data which may not fit the data well or potentially suffer from over-fitting, the boosting approach instead, by sequentially fitting the logistic regression models, gradually improves the model fit in the regions where it originally did not perform well.

Friedman et al. (2000) developed an algorithm for fitting additive logistic regression models, named as the LogitBoost algorithm which can be implemented using the LogitBoost function in the RWeka package (Hornik et al. 2009; Witten & Frank 2011).

## 3.4. Model Building Procedure

In order to determine the optimal cutoff probability value of the prediction generated from each model, we adopted a 10-fold cross-validation method. The procedure of model building is summarized as follows:

- 1. We partitioned our 3FGL data set at random into 70% for training and 30% for testing, as described in Section 2.1.
- 2. We divided the training set randomly into 10 equal-size subsets.
- 3. We used 9 subsets to build a model and apply the fitted model to test on the remaining subset. We then repeated this procedure for all 10 subsets until all the subsets were tested.
- 4. We obtain the ROC curve based on all the tested subsets and determine the best cutoff value.
- 5. Using the training data to build a model, we then apply the fitted model and best cutoff value to generate our prediction ("PSR" or "AGN") for the testing data.

## 4. Application of the algorithms to 3FGL

Figure 7 shows the relative importance of the input parameters in the RF model, expressed as the mean decrease in accuracy, as described in Section 3.1. Note that in some cases we have transformed the parameters by taking the log, due to the skewness of the distributions. We note that, perhaps not surprisingly, the curvature significance and variability parameters (Signif\_Curve and Variability\_Index) are two of the three most important predictor variables, while the uncertainty in the energy flux (Unc\_Energy\_Flux100) also turns out to be very important, perhaps as a proxy for the quality of the spectral fit of the source. In the case of the classification of pulsars into YNG and MSP, we added GLAT (Galactic Latitude), which we found to be useful in discriminating between the two classes (In fact, it is the second most important parameter, see Figure 8). Table 4, on the other hand, shows the values of the parameters ( $\beta_0, \beta_1, ...$ ) corresponding to the various predictor parameters in the best logistic regression model (backwards stepwise), giving also an indication of the significance of each one (Variability\_Index being the most significant, in this case).

#### 4.1. Results

After applying a large number of algorithms to the problem of gamma-ray source classification, we concluded that the RF technique provides the overall best accuracy<sup>10</sup> (96.7%), while LR (with backward stepwise elimination) provides only slightly lower overall accuracy (94.7%), but a better sensitivity to pulsar identifications (98%, vs 96% for RF). Table 2 provides a summary the results of all the various algorithms we tried, as applied to the problem of classifying AGN and PSR.

The performance of the models, given in Tables 2 and 3, is clustered into two groups: the best algorithms, which perform basically the same, and the worst algorithms, which are also basically the same. The best algorithms are all those tree-type models such as Decision Tree and RF (CV) while the worst ones are those linear-type models such as LR and Boosted LR (CV). Therefore, tree-type models seem better than linear-type models in classifying AGN and PSR. From Table 3, the best performing algorithms in the case of YNG vs MSP are Boosted LR and RF, which are the only two ensemble methods considered here. Ensemble methods aim at combining many models to form the final classification (e.g., RF combines many tree models while boosted LR combines many LR models). Therefore, we believe that combining models can help improve the classification of young vs millisecond pulsars. The small scatter in the performance of the algorithms is likely due to the imbalanced nature of the data sets. Indeed, we see that even the worst performing algorithm has an overall accuracy of >93\%. It is worth considering an additional performance measure called F1 score (or F-measure), which is defined as the harmonic mean of precision and recall, therefore conveying a balance between these two quantities (Powers 2011). This F1 score for PSR ranges from 0 to 1, with a larger value implying a better performance in classifying PSR. The F1 scores have a wider range (see last column in Table 2), and the four tree-type models perform better than the linear-type models for the classification of PSR and AGN, with the RF still returning the best performance.

<sup>&</sup>lt;sup>10</sup>Defined as the number of correctly classified AGN and PSR, divided by the total testing sample size.

To test the robustness of our results, we ran both the RF and LR algorithms ten times, randomly selecting different training and testing sets in each case and found consistent results. Both methods returned an overall accuracy of  $\sim 96\%$ , with the RF technique performing marginally better than LR.

For our analysis of the pulsar population, using a much smaller sample of 142 known gamma-ray pulsars (77 YNG and 65 MSP), we again found that the RF algorithm returns the best overall accuracy (90.7%), while a boosted logistic regression analysis comes a close second (88.4%). We caution, however, that these results are based on a relatively small testing sample of only 43 pulsars (25 YNG and 18 MSP). Table 3 summarizes the results obtained by the various algorithms in the classification of young (YNG) vs millisecond pulsars (MSP).

Having settled on the best models, we then applied these to the entire 3FGL catalog (that is, all 3,021 sources for which predictor parameters are available and for which our models could therefore be applied). Table 5 shows a portion of these results (the full table being available electronically from the journal<sup>11</sup> <sup>12</sup>). In the next section we go over some of the implications and follow-up multi-wavelength studies based on these results.

### 5. Discussion and Conclusions

One of the main goals of our investigations is to identify the most promising *unassociated* gamma-ray sources to target in pulsar searches, both in blind gamma-ray searches and in radio searches. As discussed in Section 1, these searches have been very fruitful in the past, and as indicated by Figure 1, the discovery potential remains significant.

Overall, we find that of the 1008 unassociated sources for which we have a prediction, in 893 cases the RF and LR algorithms are in agreement (334 being classified as likely PSR and 559 as likely AGN). Out of the 334 unassociated sources classified as likely PSR, 309 resulted in a consistent sub-classification using both the RF and Boosted LR algorithms (194 of these being classified as likely YNG pulsars, while 115 as likely MSPs). In Table 6 we provide a list of the most significant (>  $10\sigma$ ) 3FGL unassociated sources which our methods (both RF and LR) predict to be pulsars. While a  $10\sigma$  cutoff is somewhat arbitrary (and since we provide predictions for all sources, searchers are free to set their own thresholds), we should keep in mind that no pulsars have been found in blind searches of gamma-ray data below this significance (see Figure 1), so it is probably safe to say that most pulsars found in the future will also be above this cutoff. Indeed, if we consider only sources above  $11\sigma$  (roughly the lowest significance for a pulsar found in a gamma-ray blind search), we note that there are  $\sim 1000$  sources, of which only  $\sim 125$  are unassociated. Our algorithms predict that roughly 75% of these should be pulsars, of which two thirds are predicted to

<sup>&</sup>lt;sup>11</sup>Also at http://www.physics.hku.hk/~pablo/pulsarness/Step\_08\_Results.html

<sup>&</sup>lt;sup>12</sup>Also at http://scipp.ucsc.edu/~pablo/pulsarness/Step 08 Results.html

be YNG and the remaining third MSP. As an indication of how realistic these numbers are, we point out that the discovery of an additional  $\sim 90$ -95 LAT pulsars would bring the percentage of pulsars within these  $> 11\sigma$  sources up to  $\sim 22\%$ , or roughly the same percentage found among the 239 most significant ( $> 32.9\sigma$ ) 3FGL sources, 100% of which have known associations. Of course, the well known lack of correlation between radio and gamma-ray fluxes of pulsars also means that radio searches of less significant LAT sources (led by the PSC) will continue to produce new gamma-ray pulsar discoveries. It is likely that these will mostly continue to be in the MSP category, since a significant fraction ( $\sim 50\%$ ) of the young gamma-ray pulsars that are below threshold for LAT blind search discoveries will likely turn out to be radio-quiet, while a large fraction of young pulsars that lie along the Galactic plane have probably already been discovered in existing deep radio surveys.

We note that some of our predictions have already been confirmed by the latest pulsar searches. Recently, for example, the young pulsar J1906+0722 was discovered in a gamma-ray blind search of 3FGL J1906.6+0720 (Clark et al. 2015) while the millisecond pulsar (MSP) J1946-5403 was discovered in a targeted radio search of 3FGL J1946.4-5403 (Camilo et al. 2015). In some cases, athough pulsations have not yet been discovered, the presence of a millisecond pulsar is strongly suggested by multiwavelength observations (e.g. 3FGL J1653.6-0158 (Romani 2014), 3FGL J0523.3-2528 (Strader et al. 2014; Xing et al. 2014), 3FGL J1544.6-1125 (Bogdanov & Halpern 2015), 3FGL J2039.6-5618 (Salvetti et al. 2015; Romani 2015)), in agreement with our predictions (see Table 6).

Searches for new gamma-ray pulsars need not be limited to unassociated sources. Indeed, other known gamma-ray source classes like supernova remnants (SNRs) and pulsar wind nebulae (PWNe) are known to be related to pulsars, and it is often hard to disentangle the emission coming from the pulsar from that of the remnant or PWN. Thus, it is worth looking more closely into those sources that have been classified as SNR/PWNe, in the hope that a new (as yet undiscovered) pulsar could be found in its midst. Table 7 provides our model (LR and RF) predictions for 3FGL sources with claimed SNR or PWN associations<sup>13</sup>, which includes most of the likely GeV SNRs (27/30) and about half of the marginal ones (8/14), as reported in the "First Fermi LAT Supernova Remnant Catalog" (Acero et al. 2015b). Of the 9 SNRs from the LAT SNR catalog not listed here (3 firm and 6 marginal), one corresponds to a LAT source dropped from our analysis, as described in Section 2 (3FGLJ2021.0+4031e, associated with Gamma Cygni), while the remaining 8 have no corresponding 3FGL source. We find that a significant number of these sources are classified by both the RF and LR algorithms as likely pulsars, in some cases with very large probability. Indeed, as many as 14 of the likely SNRs from the LAT SNR catalog have a P>0.95 in the LR algorithm, scoring highly in the RF algorithm too, including such famous SNRs as IC443, Cas A, or the Cygnus Loop. For more details on other potential associations we recommend consulting the "Census of high-energy observations of Galactic supernova remnants<sup>14</sup>" (Ferrand & Safi-Harb

<sup>&</sup>lt;sup>13</sup>We include 3FGLJ1119.1-6127 and 3FGLJ1124.5-5915, even though these sources are formally associated with PSRs J1119-6127 and J1124-5916 in the 3FGL catalog, rather than with their respective SNRs.

<sup>14</sup>http://www.physics.umanitoba.ca/snr/SNRcat/

2012). We should add that Acero et al. (2015b) reported an upper limit of 22% on the number of GeV candidates falsely identified as SNRs, so finding 6–7 new gamma-ray pulsars among these sources would still be consistent with the LAT SNR Catalog results.

Gamma-ray binaries are another class of gamma-ray source that has been predicted to be associated with pulsars (Dubus 2006, 2013). Looking at the results of our models as applied to the four LAT-detected gamma-ray binaries (Table 8), we see that all of them are, indeed, predicted to be pulsars (specifically, of the YNG variety). It may, therefore, be worth considering our YNG pulsar candidates as also being gamma-ray binary candidates, especially as it may be simpler to discover a gamma-ray binary orbital modulation than to discover pulsed emission from such systems.

We also considered sources with large values of *outlyingness*, as discussed in Section 3.1. Table 9 lists those 3FGL sources with large (>75) values of PSR and AGN outlyingness. We looked into the five sources highlighted by Mirabal et al. (2012) as being the top"outliers", among the high-latitude 2FGL sources. Out of the five, four are classified by our algorithms clearly as MSPs (indeed, one of them, PSR J0533+6759 has already been discovered), while the remaining source (now known as 3FGL J1709.5–0335) is classified by both our RF and LR algorithms as an AGN.

Finally, looking at the results of our predictions as applied to the set of 1904 3FGL sources associated with AGN or PSR (i.e. our combined training and testing set), it is worth considering how consistent the two algorithms are with each other, in addition to how accurate they are. We find that RF and LR are in agreement in >95% of cases (1825 sources). Of all of these, we find only 13 sources where our predicted class differs from that given in the 3FGL catalog. While it is perfectly natural to expect all of these associations to be correct, given the small number, we provide a list of these sources in Table 10, in case some may deserve further investigation. We note that in all but one case, this misclassification involves a source that in 3FGL has been associated with an AGN, while our algorithms predict a PSR (in most cases of the MSP variety). In the case of PSR J1137+7528 (clearly identified in the LAT by its pulsations), the reason for the bad model prediction is likely due to the poor spectral fit arising from the low source significance  $(4.3\sigma)$ . Indeed, two out of the 5 spectral energy bins in 3FGL are only upper limits, and the resulting power-law fit provides a perfectly acceptable model for the spectrum, as is usually the case with AGN.

## 5.1. X-ray observations

As discussed in Section 1, our goal in applying machine learning techniques to the entire 3FGL catalog was not so much to establish conclusively the class of individual sources, but rather to identify the most promising sources for further investigation.

Uncovering the nature of gamma-ray sources usually requires a coordinated multi-wavelength effort with many instruments. X-ray observations can be particularly useful in blind searches for gamma-ray pulsars, given the much better angular resolution of X-ray instruments and the

sensitivity of pulsar observations to uncertainties in the position being searched (Dormody et al. 2011; Saz Parkinson et al. 2014). Furthermore, X-ray observations of pulsars are also beginning to shed light on possible differences between *radio-loud* and *radio-quiet* pulsars (Marelli et al. 2015).

In this section we describe our efforts to use X-ray observations in the search for new gamma-ray pulsars among some of the most promising unassociated LAT sources. Over the past several years, we have observed a number of bright LAT unassociated gamma-ray sources with Chandra and XMM, currently the most sensitive instruments in the  $\sim 1-10$  keV band (e.g. Saz Parkinson et al. 2014). It is beyond the scope of this paper to carry out an exhaustive analysis of all the X-ray observations of LAT sources, many of which have, in any case, been published and discussed elsewhere (e.g. Cheung et al. 2012). Here, we briefly discuss six interesting LAT sources for which we (PI: Saz Parkinson) obtained either Chandra or XMM observations.

We performed a standard reprocess, analysis, and source detection in the 0.3-10 keV energy band of the XMM-Newton and Chandra observations, following Marelli et al. (2015). For each of the X-ray sources inside the gamma-ray error ellipse, we performed a spectral analysis. After extracting the spectra, response matrices, and effective area files, we fitted a power-law model using either the  $\chi^2$  statistic of the C-statistic (Cash 1979) in case of a negligible background (the case of Chandra sources). Unfortunately, the low statistics in some cases prevented us from an accurate spectral characterization. For sources with a low number of counts (typically fewer than  $\sim$  30), we fixed the column density to the value of the integrated Galactic  $N_H$  (Kalberla et al. 2005) and, if necessary, the photon index to 2. We computed the gamma-ray to X-ray flux ratio. As reported in Marelli et al. (2011, 2015), this could give important information on the nature of the source. Finally, we computed the predicted  $5\sigma$  upper limit on a detection, based on the signal-to-noise. The detailed results of our X-ray analyses are presented in Table 11. In the following paragraph we summarize some of our key findings.

3FGL J1035.7-6720 and 3FGL J1744.1-7619 were both observed for  $\sim$ 25 ks with XMM (obsIds 0692830201 and 0692830101), and show the presence of possible X-ray counterparts at (RA, DEC) of (158.8652, -67.3371) and (266.0030, -76.3205), respectively. LAT sources 3FGL J0212.1+5320 and 3FGL J0933.9-6232, both strong MSP candidates, were observed with *Chandra* for  $\sim$ 30 ks (obsid 14814) and  $\sim$ 45 ks (obsid 14813), respectively, and show the nearest possible X-ray counterparts at (33.0439, 53.3607) and (143.5049, -62.5077), within the LAT error ellipse (e.g. see Figure 9). Source 3FGL J1214.0-6236, coincident with SNR G298.6+0.0 was observed with *Chandra* for  $\sim$ 20 ks (obsid 14889) and shows a potential counterpart at (183.4307, -62.5936), as shown in Figure 10. 3FGL J1405.4-6119, coincident with SNR G311.5+0.3, was observed with *Chandra* for 13 ks (obsid 14888), showing a possible counterpart at (211.3103, -61.3077).

In addition to the dedicated *Chandra* and *XMM* observations, many other LAT sources have been observed with less sensitive instruments. Indeed, since the launch of *Fermi*, we have been using the *Swift* X-ray telescope (Gehrels et al. 2004) to carry out follow-up observations of LAT unassociated sources (Stroh & Falcone (2013), Falcone et al. (2016), *in preparation*), as part of

an ongoing multi-year Fermi Guest Investigator program (PI: Falcone). This has resulted, to date (through 2015-12-21), in the detection of almost 1900 sources (with SNR > 3)<sup>15</sup>. We selected only those X-ray sources within a radius of 1.2 times the semimajor radius of the 95% confidence region of our best pulsar candidates (those predicted to be pulsars by both the RF and LR methods). Table 12 provides a list of these  $\sim 90$  potential counterparts. For each potential counterpart we convert the measured count rate into an estimated flux in the 0.1–2.4 keV band by assuming a power law spectrum of index -2 and estimating the Galactic Hydrogen column density using the method of Willingale et al. (2013). Given the known faintness of pulsars in the X-ray band (e.g. Marelli et al. 2011), our flux estimates can be used to likely rule out any bright Swift source (e.g. with flux greater than  $\sim 5 \times 10^{-13}$  erg cm<sup>-2</sup> s<sup>-1</sup>) as a plausible X-ray counterpart of a pulsar <sup>16</sup> While in some cases the Swift observations have been superseded by observations with more sensitive instruments (e.g. 3FGL J0212.1+5320, see previous paragraphs), we nevertheless leave the Swift results in Table 12 for completeness, and possible comparison.

## A. Scripts

The following scripts reproduce the key results presented in the previous sections. They can also be obtained at:

http://www.physics.hku.hk/ $\sim$ pablo/pulsarness.html and/or:

http://scipp.ucsc.edu/~pablo/pulsarness.html. The scripts were run on R version 3.2.3, on a Mac running OS X, Version 10.9.5. The following R packages were used: fermicatsR (v1.3), dplyr (v0.4.3), pROC (v1.8), randomForest (v4.6-12), RWeka(v0.4-24), e1071 (v1.6-7), ISLR (v1.0), leaps (v2.9), gam (v1.12), and mgcv (v1.8-9).

## A.1. Getting and Cleaning Data

```
# Load fermicatsR package containing Fermi LAT Catalogs
| library(fermicatsR)

# Load dplyr package for efficient handling of data frames
| library(dplyr)

# Define function to compute SED points (energy flux at the geometric mean of the energy band)
| sedflux <- function(photon_flux, alpha, Elo, Ehi) {
| R <- Elo/Ehi
```

<sup>&</sup>lt;sup>15</sup>http://www.swift.psu.edu/unassociated/

<sup>&</sup>lt;sup>16</sup>On this point, see also presentation by A. Falcone at the Sixth International Fermi Symposium, http://fermi.gsfc.nasa.gov/science/mtgs/symposia/2015/.

```
GeV2erg < -0.00160217657
       (\text{GeV2erg*Elo})*(\text{alpha}-1)*(\text{photon\_flux})*(\mathbf{R}^{(\text{alpha}/2-1)})/(1-(\mathbf{R}^{(\text{alpha}-1)}))
# Subselect small number of variables from those available in 3FGL
FGL3\_01 < - select(FGL3,
                 Source_Name, RAJ2000, DEJ2000, GLON, GLAT,
                 Spectral_Index, Energy_Flux100, Variability_Index,
                 Conf_68_SemiMajor, Conf_68_SemiMinor, Conf_68_PosAng,
                 Conf 95 SemiMajor, Conf 95 SemiMinor, Conf 95 PosAng,
                 Signif_Avg, Pivot_Energy, Flux_Density, Unc_Flux_Density,
                 Flux1000, Unc_Flux1000, Energy_Flux100, Unc_Energy_Flux100,
                 Signif Curve, Flux100 300, Flux300 1000, Flux1000 3000,
                 Flux3000 10000, Flux10000 100000, CLASS1, ASSOC1)
# Add new variables (SED points and hardness ratios) computed using sedflux function above
FGL3\_02 \leftarrow mutate(FGL3\_01,
                 SED100\_300 = sedflux(Flux100\_300, Spectral\_Index, 0.1, 0.3),
                 SED300\_1000 = sedflux(Flux300\_1000, Spectral\_Index, 0.3, 1.0),
                 SED1000\_3000 = sedflux(Flux1000\_3000, Spectral\_Index, 1.0, 3.0),
                 SED3000\_10000 = sedflux(Flux3000\_10000, Spectral\_Index, 3.0, 10.0),
                 SED10000\_100000 = sedflux(Flux10000\_100000, Spectral\_Index, 10.0, 100.0),
                 hr12 = (SED300\_1000 - SED100\_300) / (SED300\_1000 + SED100\_300),
                 hr23 = (SED1000 \ 3000 - SED300 \ 1000)/(SED1000 \ 3000 + SED300 \ 1000),
                 hr34 = (SED3000\_10000 - SED1000\_3000) / (SED3000\_10000 + SED1000\_3000),
                 hr45 = (SED10000\_100000 - SED3000\_10000) / (SED10000\_100000 + SED3000\_10000),
                 \mathrm{CLASS1} = \mathbf{gsub}("_{\sqcup}", "", \, \mathrm{CLASS1}))
# Drop highly correlated and some unused variables
FGL3\_03 < - select(FGL3\_02,
                 -Unc_Flux1000, -Energy_Flux100, -Conf_95_SemiMajor, -Conf_95_SemiMinor,
                 -Flux100_300, -Conf_68_SemiMajor, -Conf_68_SemiMinor, -Conf_68_PosAng,
                 -Flux1000, -SED100_300, -SED300_1000, -SED1000_3000, -SED3000_10000,
                 -SED10000_100000, -Flux300_1000, -Flux1000_3000, -Flux3000_10000)
# Take log of variables with highly skewed distributions (removing zeroes to avoid -Inf)
FGL3_04 <- filter(FGL3_03, FGL3_03$Signif_Curve != 0) %>%
               mutate(Variability\_Index = log(Variability\_Index),
               Pivot\_Energy = \mathbf{log}(Pivot\_Energy),
               Flux Density = log(Flux Density),
               Unc_Flux_Density = log(Unc_Flux_Density),
               Unc\_Energy\_Flux100 = log(Unc\_Energy\_Flux100),
               Flux10000\_100000 = log(Flux10000\_100000),
               Signif\_Curve = log(Signif\_Curve)
# Drop a few more unused variables
FGL3_05 <- select(FGL3_04, -Pivot_Energy, -Unc_Flux_Density, -Flux10000_100000)
# Create a tidy data set including "pulsarness" and "agnness" factors
FGL3 tidy <- select(FGL3 05, -RAJ2000, -DEJ2000, -GLON, -Signif Avg) %>%
```

```
mutate(agnness = factor(CLASS1 == "BCU" | CLASS1 == "bcu"
                                 |CLASS1 == "BLL" | CLASS1 == "bll"
                                 |CLASS1 == "FSRQ" | CLASS1 == "fsrq"
                                 |CLASS1 == "rdg" | CLASS1 == "RDG"
                                 |CLASS1 == "nlsy1" | CLASS1 == "NLSY1"
                                 |CLASS1 == "agn" | CLASS1 == "ssrq"
                                 |CLASS1 == "sey",
                                   labels = c("Non-AGN", "AGN")),
                     pulsarness = factor(CLASS1 == "PSR" | CLASS1 == "psr",
                                   labels = c("Non-Pulsar", "Pulsar")))
# Create the FGL3_results data frame that will contain final results
FGL3 results <- select(FGL3 05, Source Name,
                    Signif = Signif Avg,
                    Flux = Flux\_Density,
                    RA = RAJ2000,
                    DEC = DEJ2000,
                    GLON, GLAT, ASSOC1, CLASS1) %>%
       mutate(Source_Name = substr(Source_Name, 6, 18),
             RA = format(RA, digits = 2),
             DEC = format(DEC, digits = 2),
             GLON = format(GLON, digits = 2),
             GLAT = format(GLAT, digits = 2),
             Signif = round(Signif, digits = 3)) \%>%
       mutate(Flux = format(exp(Flux), scientific = TRUE, digits = 3))
# Select data for PSR (pulsarness == "Pulsar") vs AGN (agnness == "AGN") classification
FGL3_AGNPSR <- filter(FGL3_tidy, pulsarness == "Pulsar" | agnness == "AGN")
# Drop sources with missing values and some unused variables
FGL3_AGNPSR <- na.omit(FGL3_AGNPSR)
FGL3_AGNPSR <- select(FGL3_AGNPSR, -CLASS1, -ASSOC1, -Source_Name,
-GLAT, -Conf_95_PosAng, -agnness)
# Set Random seed
set.seed(1)
# Separate into training (70%) and testing (30%) sets
train <- sample(nrow(FGL3_AGNPSR), round(nrow(FGL3_AGNPSR)*0.7))
FGL3 test <- FGL3 AGNPSR[-train,]
FGL3_train <- FGL3_AGNPSR[train, ]
\# Split training data into k (10) blocks for k-fold cross-validation
k <- 10
Index <- sample(nrow(FGL3\_train))
Block_index <- matrix(data = Index[1:(floor(nrow(FGL3_train)/k)*k)], nrow = k, byrow = TRUE)
FGL3_train_CV <- FGL3_train[Index[1:(floor(nrow(FGL3_train)/k)*k)],]
# Initialise predictions vector
predictions_FGL3_train_CV <- rep(0, nrow(FGL3_train_CV))
```

```
# Prepare pulsar data sets for YNG vs MSP classification
pulsars long <- mutate(pulsars, PSR coords = substr(PSR, 6, 12))
FGL3_pulsars <- FGL3_tidy %>%
        filter (pulsarness == "Pulsar") \%>%
       mutate(ASSOC1 = as.character(ASSOC1))
a <- strsplit(FGL3_pulsars$ASSOC1, "PSR_J")
b <- character(nrow(FGL3_pulsars))
for (i in 1:nrow(FGL3_pulsars)) {
       b[i] <- gsub("_{\sqcup}", "", a[[i]][2])
FGL3_pulsarsASSOC1_code <- b
FGL3_pulsars <- mutate(FGL3_pulsars, ASSOC1_code = substr(ASSOC1_code, 1, 7))
bothFGL3andpulsars <- inner_join(pulsars_long, FGL3_pulsars,
                              \mathbf{by} = \mathbf{c}("PSR\_coords" = "ASSOC1\_code"))
FGL3_Pulsars <- mutate(bothFGL3andpulsars,
                     pulsarness = factor(P_ms >= 10, labels = c("MSP", "YNG"))) \%>\%
       select (-P_ms, -Codes, -RAJ_deg, -DECJ_deg, -Refs, -CLASS1, -ASSOC1,
              -Source_Name, -PSR, -PSR_coords, -Edot, -agnness)
# Separate pulsar data set into 30% (testing test) and 70% (training test)
set.seed (1)
train <- sample(nrow(FGL3_Pulsars), round(nrow(FGL3_Pulsars)*0.7))
FGL3 Pulsars test <- FGL3 Pulsars[-train,]
FGL3_Pulsars_train <- FGL3_Pulsars[train, ]
# Clean up and Set aside required data sets
Environ <- ls()
Environ <- Environ [Environ != "FGL3_tidy"
                 & Environ != "FGL3_results"
                 & Environ != "FGL3_test"
                 & Environ != "FGL3_train"
                 & Environ != "predictions_FGL3_train_CV"
                 & Environ != "Block_index"
                 & Environ != "FGL3_train_CV"
                 & Environ != "FGL3 Pulsars train"
                 & Environ != "FGL3_Pulsars_test"]
rm(list = Environ)
# Save current workspace for subsequent steps
save.image()
```

# A.2. Function to get best threshold, plot ROC curves and print tables

```
\# Load workspace from previous step
load(".RData")
# Load pROC package
library(pROC)
# Function to get the best threshold
ROC_threshold <- function(truth, prediction) {
       ROC < -roc(truth, prediction)
       ROC table <- cbind(ROC$thresholds, ROC$specificities, ROC$sensitivities)
       ROC_{table}[which.max(ROC_{table}[, 2] + ROC_{table}[, 3]), ]
# Function to plot ROC curves
ROC_plots <- function(truth_train, prediction_train, truth_test, prediction_test) {
       \mathbf{par}(\mathbf{mfrow} = \mathbf{c}(1, 2))
               ROC_train <- roc(truth_train, prediction_train,
                       plot = TRUE, print.auc = TRUE, main = "ROC<sub>□</sub>Train", print.thres = "best")
               ROC test <- roc(truth test, prediction test,
                       plot = TRUE, print.auc = TRUE, main = "ROC<sub>□</sub>Test", print.thres = "best")
# Function to generate contingency tables
ROC\_tables \leftarrow function(truth\_train, prediction\_train, truth\_test, prediction\_test,
                      cat1 = "Pulsar", cat2 = "AGN") {
       ROC <- roc(truth_train, prediction_train)
       ROC_table <- cbind(ROC$thresholds, ROC$specificities, ROC$sensitivities)
       threshold <- ROC_table[which.max(ROC_table[, 2] + ROC_table[, 3]), ]
       # Training data
       nrow_train <- length(prediction_train)
       Predict_class_train <- rep("NA", nrow_train)
       Predict_class_train <- ifelse(prediction_train > threshold[1], cat1, cat2)
       real_category <- truth_train</pre>
       print(table(Predict class train, real category))
        # Testing data
       nrow_test <- length(prediction_test)</pre>
       Predict_class_test <- rep("NA", nrow_test)
       Predict_class_test <- ifelse(prediction_test > threshold[1], cat1, cat2)
       real_category <- truth_test
       print(table(Predict_class_test, real_category))
ROC_threshold_plots_tables <- function(truth_train, prediction_train, truth_test, prediction_test,
                                      threshold = 0, cat1 = "Pulsar", cat2 = "AGN") {
       if (threshold == 0) {
```

```
# Compute best threshold if none is provided
               ROC <- roc(truth_train, prediction_train)
               ROC table <- cbind(ROC$thresholds, ROC$specificities, ROC$sensitivities)
               best_threshold <- ROC_table[which.max(ROC_table[, 2] + ROC_table[, 3]), ]
       } else {
                # Don't compute threshold if one is provided
               best\_threshold <- threshold
        if (nargs() > 2) {
                # Make ROC plots
               \mathbf{par}(\mathbf{mfrow} = \mathbf{c}(1, 2))
               ROC_train <- roc(truth_train, prediction_train,
                        plot = TRUE, print.auc = TRUE, main = "ROC | Train", print.thres = "best")
               ROC_test <- roc(truth_test, prediction_test,
                       plot = TRUE, print.auc = TRUE, main = "ROC<sub>□</sub>Test", print.thres = "best")
                # Generate contingency tables
                # Training data
               nrow_train <- length(prediction_train)</pre>
               Predict_class_train <- rep("NA", nrow_train)
               Predict_class_train <- ifelse(prediction_train > best_threshold[1], cat1, cat2)
               real_category <- truth_train
               print(table(Predict class train, real category))
                # Testing data
               nrow_test <- length(prediction_test)</pre>
               Predict class test <- rep("NA", nrow test)
               Predict_class_test <- ifelse(prediction_test > best_threshold[1], cat1, cat2)
               real_category <- truth_test
               print(table(Predict_class_test, real_category))
       return(best_threshold)
# Function to get best threshold, plot ROC curves and print tables
ROCandTable <- function(predictions_FGL3_train, FGL3_train,
predictions_FGL3_test, FGL3_test, Best_threshold) {
        # Plot ROC curve and Table for train and testing data
       \mathbf{par}(\mathbf{mfrow} = \mathbf{c}(1, 2))
        # Draw ROC for train_data
       ROC_FGL3_train <- roc(FGL3_train$pulsarness, predictions_FGL3_train,
                             plot = TRUE, print.auc = TRUE, main = "ROC<sub>□</sub>FGL3<sub>□</sub>Train",
                             print.thres = "best")
        # Draw ROC for test_data
       ROC_FGL3_test <- roc(FGL3_test$pulsarness, predictions_FGL3_test,
                             plot = TRUE, print.auc = TRUE, main="ROC_FGL3_Test",
                             print.thres = "best")
```

```
# Using The Best Threshold from cross-validation method
       Best\_threshold
        # Table for training data
       nrow_train <- nrow(FGL3_train)</pre>
       Predict_class <- rep("NA", nrow_train)
       for (i in 1:nrow_train) {
                if (predictions_FGL3_train[i] <= Best_threshold[1]) {
                        Predict_class[i] <- "AGN"
                } else {
                        Predict_class[i] <- "Pulsar"
       real_category <- FGL3_train$pulsarness
       \mathbf{print}(\mathbf{table}(\mathrm{Predict}\_\mathbf{class},\,\mathbf{real}\_\mathbf{category}))
        # Table for testing data
       nrow\_test <- nrow(FGL3\_test)
       Predict_class <- rep("NA", nrow_test)
       for (i in 1:nrow_test) {
                if (predictions_FGL3_test[i] <= Best_threshold[1]){
                        Predict\_class[i] < - "AGN"
                } else {
                        Predict_class[i] <- "Pulsar"
                }
       }
       real_category <- FGL3_test$pulsarness
       print(table(Predict_class, real_category))
# Save current workspace for subsequent steps
save.image()
```

# A.3. AGN vs PSR classification using Logistic Regression (LR) model (backward stepwise selection)

```
predictions_FGL3_train <- predict(glm.step.backward.AIC, FGL3_train, type = "response")
predictions_FGL3_test <- predict(glm.step.backward.AIC, FGL3_test, type = "response")
# Get Training Set threshold, generate ROC plots, and print contingency tables
Best\_threshold\_train <- ROC\_threshold\_plots\_tables (FGL3\_train\$pulsarness,
                                               predictions_FGL3_train,
                                               FGL3_test$pulsarness,
                                               predictions_FGL3_test)
\# Add LR Prediction Probabilities to FGL3_results data frame:
FGL3_results$LR_P <- round(predict(glm.step.backward.AIC, FGL3_tidy,
                                type = "response"), digits = 3)
# Add LR Prediction category to FGL3_results data frame:
FGL3_results$LR_Pred <- ifelse(FGL3_results$LR_P > Best_threshold_train[1],
                            "PSR", "AGN")
# Clean up and Set aside required data sets
Environ <- ls()
Environ <- Environ[Environ != "FGL3_tidy"
                 & Environ != "FGL3_results"
                 & Environ != "FGL3 test"
                 & Environ != "FGL3 train"
                 & Environ != "predictions_FGL3_train_CV"
                 & Environ != "Block index"
                 & Environ != "FGL3_train_CV"
                 & Environ != "ROC_threshold_plots_tables"
                 & Environ != "FGL3_Pulsars_train"
                 & Environ != "FGL3_Pulsars_test"]
rm(list = Environ)
# Save current workspace for subsequent steps
save.image()
```

## A.4. AGN vs PSR classification using Random Forests (RF)

```
# AGN vs PSR classification using Random Forests (RF)

# Load workspace from previous step
load(".RData")

# Load randomForest package
library(randomForest)

set.seed(1)

# First use 10-fold cross validation method to fit models and get the forecast of each block of data
k <- 10
```

```
for (i in 1:k) {
 Model <- \ randomForest(pulsarness \sim., \ \mathbf{data} = FGL3\_train[-Block\_\mathbf{index}[i, ], ], importance = TRUE)
 predict(Model, newdata = FGL3_train[Block_index[i, ], ], type = "Prob")[, 2]
 print(i)
# Get best threshold
Best_threshold_train_CV <- ROC_threshold_plots_tables(FGL3_train_CV$pulsarness,
predictions FGL3 train CV)
# Now Modeling using all the data
rf. full .FGL3 <- randomForest(pulsarness~., data = FGL3 train, importance = TRUE)
# The importance of each variable
importance(rf. full . FGL3)
varImpPlot(rf.full.FGL3)
# Prediction for train and test
predictions_FGL3_train <- predict(rf.full.FGL3, newdata = FGL3_train, type = "Prob")[, 2]
predictions_FGL3_test <- predict(rf.full.FGL3, newdata = FGL3_test, type = "Prob")[,2]
# Generate ROC plots, and print contingency tables
ROC_threshold_plots_tables(FGL3_train$pulsarness, predictions_FGL3_train,
FGL3 test$pulsarness, predictions FGL3 test, threshold = Best threshold train CV[1])
cat("Best_threshold_from_cross-validation:", Best_threshold_train_CV)
# Add RF Prediction probabilities to FGL3 results
FGL3_results$RF_P <- predict(rf.full.FGL3, newdata = FGL3_tidy, type = "Prob")[,2]
\#FGL3\_results < -mutate(FGL3\_results, RF\_P)
# Add RF Prediction category to FGL3_results
FGL3_results$RF_Pred <- ifelse(FGL3_results$RF_P > Best_threshold_train_CV[1],
                                 \mathbf{c}("PSR"), \mathbf{c}("AGN"))
# Plot for the paper
\mathbf{par}(\mathbf{mfrow} = \mathbf{c}(1,1))
varImpPlot(rf.full.FGL3, pch = 19, type = 1, main = "")
# Clean up and Set aside required data sets
Environ <- ls()
Environ <- Environ[Environ != "FGL3 tidy"
                 & Environ != "FGL3_results"
                 & Environ != "FGL3_test"
                 & Environ != "FGL3_train"
                 & Environ != "predictions_FGL3_train_CV"
                 & Environ != "Block_index"
                 & Environ != "FGL3_train_CV"
                 & Environ != "ROC_threshold_plots_tables"
                 & Environ != "FGL3_Pulsars_train"
                 & Environ != "FGL3 Pulsars test"
                 & Environ != "rf.full.FGL3"]
```

```
rm(list = Environ)
# Save current workspace for subsequent steps
save.image()
```

## A.5. Outlyingness

```
# Computation of AGN and PSR "outlyingness" using Random Forests (RF)
# Load workspace from previous step
load(".RData")
\# Load \ random Forest \ package
library(randomForest)
# Set random seed
\mathbf{set}.\mathbf{seed}(1)
# Compute RF predictions on entire FGL3 data
results <- predict(rf.full.FGL3, newdata = FGL3_tidy, proximity = TRUE, type = "Prob")
# Use proximity matrix to compute PSR and AGN "outlyingness"
nobs < -dim(FGL3\_tidy)[1]
PSR_Out <- numeric(nobs)
AGN_Out <- numeric(nobs)
for (i in 1:nobs) {
       PSR_proximities <- results$proximity[FGL3_tidy$pulsarness == "Pulsar", i]
       PSR\_Out[i] < -1./sum(PSR\_proximities^2)
       AGN_proximities <- results$proximity[FGL3_tidy$agnness == "AGN", i]
       AGN\_Out[i] <- 1./sum(AGN\_proximities^2)
\# Normalize outlyingness
PSR Out norm <- (PSR Out - median(PSR Out[FGL3 tidy$pulsarness == "Pulsar"])) /
       mad(PSR_Out[FGL3_tidy$pulsarness=="Pulsar"])
AGN\_Out\_norm <- (AGN\_Out - median(AGN\_Out[FGL3\_tidy$agnness == "AGN"])) /
       mad(AGN_Out[FGL3_tidy$agnness=="AGN"])
# Add outlyingness to FGL3_results data frame
FGL3_results$PSR_Out <- round(PSR_Out_norm, digits = 3)
FGL3_results$AGN_Out <- round(AGN_Out_norm, digits = 3)
\# Clean up and Set aside required data sets
Environ <- ls()
Environ <- Environ[Environ != "FGL3 tidy"
                 & Environ != "FGL3_results"
                 & Environ != "FGL3_test"
                 & Environ != "FGL3_train"
```

```
& Environ != "predictions_FGL3_train_CV"
& Environ != "Block_index"
& Environ != "FGL3_train_CV"
& Environ != "ROC_threshold_plots_tables"
& Environ != "FGL3_Pulsars_train"
& Environ != "FGL3_Pulsars_test"]

rm(list = Environ)

# Save current workspace for subsequent steps
save.image()
```

## A.6. Pulsar (YNG vs MSP) classification using Boosted LR

```
# Pulsar (YNG vs MSP) classification using Boosted LR
# Load workspace from previous step
load(".RData")
# Load RWeka and pROC packages
\mathbf{library}(\mathbf{RWeka})
library(pROC)
# WOW(LogitBoost)
Model <- LogitBoost(pulsarness ~., data = FGL3_Pulsars_train)
\mathbf{summary}(\mathbf{Model})
# Model predictions
predictions_FGL3_Pulsars_train <- predict(Model,
                                         newdata = FGL3_Pulsars_train, type = "probability")[, 2]
predictions_FGL3_Pulsars_test <- predict(Model,
                                        newdata = FGL3_Pulsars_test, type = "probability")[, 2]
# Generate ROC plots and print contingency tables
Best\_threshold\_train <- ROC\_threshold\_plots\_tables (FGL3\_Pulsars\_train\$pulsarness,
                                                  predictions FGL3 Pulsars train,
                                                  FGL3_Pulsars_test$pulsarness,
                                                  predictions FGL3 Pulsars test,
                                                 cat1 = "YNG", cat2 = "MSP")
# Add Boosted Logistic Regression Prediction probabilities to FGL3_results data frame
FGL3_results$Blogistic_YNG_P <- round(predict(Model,
                                       newdata = FGL3\_tidy, type = "probability")[, 2],
                                     digits = 3)
# Add Boosted Logistic Regression Prediction category to FGL3_results data frame
FGL3_results$Blogistic_YNG_Pred <- ifelse(FGL3_results$Blogistic_YNG_P > Best_threshold_train[1],
                                  \mathbf{c}("YNG"), \mathbf{c}("MSP"))
# Clean up and Set aside required data sets
```

```
Environ <- ls()
Environ <- Environ[Environ != "FGL3_tidy"

& Environ != "FGL3_results"
& Environ != "FGL3_test"
& Environ != "FGL3_train"
& Environ != "predictions_FGL3_train_CV"
& Environ != "Block_index"
& Environ != "FGL3_train_CV"
& Environ != "FGL3_train_CV"
& Environ != "ROC_threshold_plots_tables"
& Environ != "FGL3_Pulsars_train"
& Environ != "FGL3_Pulsars_test"]

rm(list = Environ)

# Save current workspace for subsequent steps
save.image()
```

## A.7. Pulsar (YNG vs MSP) classification using Random Forests (RF)

```
# Pulsar (YNG vs MSP) classification using Random Forests (RF)
# Load workspace from previous step
load(".RData")
# Load randomForest and pROC packages
library(randomForest)
library(pROC)
# Set random seed
set.seed(1)
# Full model
rf.P <- randomForest(pulsarness ~., data = FGL3_Pulsars_train, importance = TRUE)
# The importance of each variable
importance(\mathbf{rf}.P)
varImpPlot(rf.P)
\# Model predictions
predictions_FGL3_Pulsars_train <- predict(rf.P,
                                       newdata = FGL3_Pulsars_train, type = "Prob")[,2]
predictions_FGL3_Pulsars_test <- predict(rf.P,
                                       newdata = FGL3_Pulsars_test, type = "Prob")[,2]
# Generate ROC plots and print contingency tables
Best\_threshold\_train <- ROC\_threshold\_plots\_tables (FGL3\_Pulsars\_train\$pulsarness,
                                                predictions FGL3 Pulsars train,
                                                FGL3_Pulsars_test$pulsarness,
                                                predictions_FGL3_Pulsars_test,
                                                cat1 = "YNG", cat2 = "MSP")
```

```
# Add RF Prediction probabilities to FGL3_results data frame
FGL3_results$RF_YNG_P <- round(predict(rf.P,
                                     newdata = FGL3\_tidy, type = "Prob")[,2],
                             digits = 3)
# Add RF Prediction category to FGL3_results data frame
FGL3_results$RF_YNG_Pred <- ifelse(FGL3_results$RF_YNG_P > Best_threshold_train[1],
                             c("YNG"), c("MSP"))
# Plot Importance
\mathbf{par}(\mathbf{mfrow} = \mathbf{c}(1,1))
varImpPlot(rf.P, pch = 19, type = 1, main = "")
# Clean up and Set aside required data sets
Environ <- ls()
Environ <- Environ[Environ != "FGL3_tidy"
                  & Environ != "FGL3_results"
                  & Environ != "FGL3_test"
                  & Environ != "FGL3_train"
                  & Environ != "predictions_FGL3_train_CV"
                  & Environ != "Block_index"
                  & Environ != "FGL3 train CV"
                  & Environ != "ROC threshold plots tables"
                  & Environ != "FGL3_Pulsars_train"
                  & Environ != "FGL3_Pulsars_test"]
rm(list = Environ)
# Save current workspace for subsequent steps
save.image()
# Write results to a file
save(FGL3_results, file = "FGL3_results.rdata", compress = "xz")
```

We thank the anonymous referee for useful feedback on our original manuscript, helping us to significantly improve the final version. This work was supported by the National Aeronautics and Space Administration (NASA) through Fermi Guest Investigator grants NNX10AP18G, NNX12AP41G, and NNG12PP66P. Additional support was provided through NASA Grant and Cooperative Agreement NNX13AB52G and Chandra Awards G03-14070X and G03-14079X, issued by the Chandra X-ray Observatory Center, which is operated by the Smithsonian Astrophysical Observatory for and on behalf of NASA under contract NAS8-03060.

#### REFERENCES

- —. 2009b, Science, 325, 840
- —. 2009c, ApJS, 183, 46
- —. 2010, ApJS, 188, 405

Acero, F., Ackermann, M., Ajello, M., et al. 2015a, ApJS, 218, 23

—. 2015b, ArXiv e-prints, arXiv:1511.06778

Ackermann, M., Ajello, M., Allafort, A., et al. 2012, ApJ, 753, 83

Ackermann, M., Ajello, M., Atwood, W. B., et al. 2015, ApJ, 810, 14

Alvo, M., & Yu, P. L. H. 2014, Statistical Methods for Ranking Data (Springer)

Atwood, W. B., Ziegler, M., Johnson, R. P., & Baughman, B. M. 2006, ApJ, 652, L49

Atwood, W. B., Abdo, A. A., Ackermann, M., et al. 2009, ApJ, 697, 1071

Bogdanov, S., & Halpern, J. P. 2015, ApJ, 803, L27

Breiman, L. 1996, Machine learning, 24, 123

—. 2001, Machine learning, 45, 5

Camilo, F., Kerr, M., Ray, P. S., et al. 2015, ApJ, 810, 85

Cash, W. 1979, ApJ, 228, 939

Cheng, K. S., Ho, C., & Ruderman, M. 1986, ApJ, 300, 500

Cheung, C. C., Donato, D., Gehrels, N., Sokolovsky, K. V., & Giroletti, M. 2012, ApJ, 756, 33

Clark, C. J., Pletsch, H. J., Wu, J., et al. 2015, ApJ, 809, L2

Cox, D. R. 1958, Journal of the Royal Statistical Society. Series B (Methodological), 215

Dormody, M., Johnson, R. P., Atwood, W. B., et al. 2011, ApJ, 742, 126

Dubus, G. 2006, A&A, 456, 801

—. 2013, A&A Rev., 21, 64

Ferrand, G., & Safi-Harb, S. 2012, Advances in Space Research, 49, 1313

Friedman, J., Hastie, T., Tibshirani, R., et al. 2000, The annals of statistics, 28, 337

Gehrels, N., Chincarini, G., Giommi, P., et al. 2004, ApJ, 611, 1005

Harding, A. K., & Muslimov, A. G. 1998, ApJ, 508, 328

Harding, A. K., Usov, V. V., & Muslimov, A. G. 2005, ApJ, 622, 531

Hartman, R. C., Bertsch, D. L., Bloom, S. D., et al. 1999, ApJS, 123, 79

Hornik, K., Buchta, C., & Zeileis, A. 2009, Computational Statistics, 24, 225

Hosmer, D. W., Lemeshow, S., & Sturdivant, R. X. 2013, Applied Logistic Regression, Third Edition (John Wiley and Sons, Inc.)

James, G., Witten, D., Hastie, T., & Tibshirani, R. 2013, An introduction to statistical learning (Springer)

Kalberla, P. M. W., Burton, W. B., Hartmann, D., et al. 2005, A&A, 440, 775

Kong, A. K. H., Huang, R. H. H., Cheng, K. S., et al. 2012, ApJ, 747, L3

Lee, K. J., Guillemot, L., Yue, Y. L., Kramer, M., & Champion, D. J. 2012, MNRAS, 424, 2832

Liaw, A., & Wiener, M. 2002, R News, 2, 18

Marelli, M., De Luca, A., & Caraveo, P. A. 2011, ApJ, 733, 82

Marelli, M., Mignani, R. P., De Luca, A., et al. 2015, ApJ, 802, 78

Masci, F. J., Hoffman, D. I., Grillmair, C. J., & Cutri, R. M. 2014, AJ, 148, 21

Meyer, D., Dimitriadou, E., Hornik, K., Weingessel, A., & Leisch, F. 2014, e1071: Misc Functions of the Department of Statistics (e1071), TU Wien, r package version 1.6-4

Mirabal, N., Frías-Martinez, V., Hassan, T., & Frías-Martinez, E. 2012, MNRAS, 424, L64

Nolan, P. L., Abdo, A. A., Ackermann, M., et al. 2012, ApJS, 199, 31

Pletsch, H. J., Guillemot, L., Fehrmann, H., et al. 2012, Science, 338, 1314

Powers, D. M. W. 2011, Journal of Machine Learning Technologies, 2, 37

Ransom, S. M., Ray, P. S., Camilo, F., et al. 2011, ApJ, 727, L16

Ray, P. S., Abdo, A. A., Parent, D., et al. 2012, ArXiv e-prints, arXiv:1205.3089

Ray, P. S., Belfiore, A. M., Saz Parkinson, P., et al. 2014, in American Astronomical Society Meeting Abstracts, Vol. 223, American Astronomical Society Meeting Abstracts #223, 140.07

Robin, X., Turck, N., Hainard, A., et al. 2011, BMC Bioinformatics, 12, 77

Romani, R. W. 1996, ApJ, 470, 469

—. 2012, ApJ, 754, L25

- —. 2014, Science, 344, 159
- —. 2015, ApJ, 812, L24

Salvetti, D. 2013, Università degli studi di Pavia, PhD Thesis

Salvetti, D., Mignani, R. P., De Luca, A., et al. 2015, ApJ, 814, 88

Saz Parkinson, P. M., Belfiore, A., Caraveo, P., et al. 2014, Astronomische Nachrichten, 335, 291

Saz Parkinson, P. M., Dormody, M., Ziegler, M., et al. 2010, ApJ, 725, 571

Strader, J., Chomiuk, L., Sonbas, E., et al. 2014, ApJ, 788, L27

Stroh, M. C., & Falcone, A. D. 2013, ApJS, 207, 28

Swanenburg, B. N., Bennett, K., Bignami, G. F., et al. 1981, ApJ, 243, L69

Thompson, D. J. 2008, Reports on Progress in Physics, 71, 116901

Walker, S. H., & Duncan, D. B. 1967, Biometrika, 54, 167

Way, M. J., Scargle, J. D., Ali, K. M., & Srivastava, A. N. 2012, Advances in Machine Learning and Data Mining for Astronomy (CRC Press)

Willingale, R., Starling, R. L. C., Beardmore, A. P., Tanvir, N. R., & O'Brien, P. T. 2013, MNRAS, 431, 394

Witten, I. H., & Frank, E. 2011, Data Mining: Practical Machine Learning Tools and Techniques, Third Edition (Morgan Kaufmann)

Xing, Y., Wang, Z., & Ng, C.-Y. 2014, ApJ, 795, 88

Yadigaroglu, I.-A., & Romani, R. W. 1995, ApJ, 449, 211

This preprint was prepared with the AAS  $\LaTeX$  macros v5.2.

Table 1. Predictor Parameters used for the AGN vs PSR models<sup>a</sup> .

| Parameter                       | Min.  | Median | Max.  |
|---------------------------------|-------|--------|-------|
| Spectral Index                  | 0.5   | 2.2    | 3.1   |
| Variability_Index <sup>b</sup>  | 3.0   | 4.0    | 11.0  |
| Flux_Density <sup>c</sup>       | -35.4 | -28.2  | -19.9 |
| Unc_Energy_Flux100 <sup>d</sup> | -28.5 | -27.6  | -24.8 |
| Signif_Curve <sup>b</sup>       | -5.8  | 0.4    | 4.4   |
| $hr_{12}$                       | -1    | -0.1   | 1     |
| $hr_{23}$                       | -1    | -0.1   | 1     |
| $hr_{34}$                       | -1    | -0.2   | 1     |
| $hr_{45}$                       | -1    | -0.3   | 1     |

<sup>a</sup>For the YNG vs MSP models we also used the Galactic latitude (GLAT) of the source, as a predictor parameter.

<sup>b</sup>Number represents the log of the original value contained in the catalog.

 $^{\rm c}$ In photon cm<sup>-2</sup> MeV<sup>-1</sup> s<sup>-1</sup> (log of the original value contained in the catalog).

 $^{\rm d}$ In erg cm<sup>-2</sup> s<sup>-1</sup> (log of the original value contained in the catalog).

Table 2. Performance of the algorithms in classifying AGN vs PSR, based on a testing sample of 521 AGN and 50 PSR (in bold are the two best methods, Random Forest (RF) and Logistic Regression (LR), as described in Sections 3.1 and 3.2)).

| Model                                      | AGN<br>Test Errors<br>(out of 521) | PSR<br>Test Errors<br>(out of 50) | PSR<br>Sensitivity | Overall<br>Accuracy   | F1<br>Score |
|--------------------------------------------|------------------------------------|-----------------------------------|--------------------|-----------------------|-------------|
| LR (forward stepwise)                      | 38                                 | 1                                 | 98%                | 93.2%                 | 71.5%       |
| LR (backward stepwise)                     | 29                                 | 1                                 | 98%                | $\boldsymbol{94.7\%}$ | 76.6%       |
| Decision Tree (C4.5)                       | 15                                 | 6                                 | 88%                | 96.3%                 | 80.7%       |
| Two-stage <sup>a</sup>                     | 17                                 | 6                                 | 88%                | 96.0%                 | 79.3%       |
| $\mathrm{GAM^b}$                           | 25                                 | 4                                 | 92%                | 94.9%                 | 76.0%       |
| $SVM (CV)^c$                               | 29                                 | 1                                 | 98%                | 94.8%                 | 76.6%       |
| $LR (CV)^d$                                | 31                                 | 1                                 | 98%                | 94.4%                 | 75.4%       |
| Boosted LR (CV)                            | 24                                 | 5                                 | 90%                | 94.9%                 | 75.6%       |
| Logistic Trees (CV)                        | 36                                 | 2                                 | 96%                | 93.4%                 | 71.6%       |
| Decision Tree (C4.5 with CV)               | 15                                 | 6                                 | 88%                | 96.3%                 | 80.7%       |
| $\mathbf{RF} \ (\mathbf{CV})^{\mathrm{j}}$ | 17                                 | 2                                 | 96%                | $\boldsymbol{96.7\%}$ | 83.5%       |

 $<sup>^{\</sup>rm a}{\rm Decision}$  Tree (C4.5) + logistic regression.

<sup>&</sup>lt;sup>b</sup>General Additive Model

 $<sup>^{\</sup>mathrm{c}}$ Support Vector Machine. Here, and in all other cases, CV refers to the use of 10-fold cross-validation.

<sup>&</sup>lt;sup>d</sup>With either forward or backward stepwise elimination.

Table 3. Performance of the algorithms in classifying Young (YNG) vs Millisecond pulsars (MSP), based on a testing sample of 25 YNG and 18 MSP (in bold are the two best methods, RF and Boosted LR, described in Sections 3.1 and 3.3).

| Model                  | YNG<br>Test Errors<br>(out of 25) | MSP<br>Test Errors<br>(out of 18) | Overall<br>Accuracy   |
|------------------------|-----------------------------------|-----------------------------------|-----------------------|
| LR (forward stepwise)  | 7                                 | 2                                 | 79.1%                 |
| LR (backward stepwise) | 7                                 | 2                                 | 79.1%                 |
| Boosted LR             | <b>2</b>                          | <b>2</b>                          | $\boldsymbol{90.7\%}$ |
| Logistic Trees         | 7                                 | 2                                 | 79.1%                 |
| GAM                    | 2                                 | 4                                 | 86.1%                 |
| SVM                    | 4                                 | 3                                 | 83.7%                 |
| Decision Tree (C4.5)   | 7                                 | 0                                 | 83.7%                 |
| RF                     | 2                                 | 2                                 | 90.7%                 |

Table 4. Predictor parameters for the logistic regression model (backwards stepwise)

| Parameter                      | Estimate | Std. Error | z value | $\Pr(> z )$ |
|--------------------------------|----------|------------|---------|-------------|
|                                |          |            |         |             |
| (Intercept)                    | 151.7880 | 23.5877    | 6.435   | 1.23e-10    |
| Variability_Index <sup>a</sup> | -5.5473  | 0.9253     | -5.995  | 2.03e-09    |
| Unc_Energy_Flux100 $^{\rm a}$  | 3.7512   | 0.6978     | 5.376   | 7.64e-08    |
| hr45                           | -4.3291  | 0.9729     | -4.450  | 8.59 e-06   |
| hr34                           | -4.2981  | 1.3213     | -3.253  | 0.00114     |
| $Spectral\_Index$              | -5.8615  | 1.8620     | -3.148  | 0.00164     |
| Flux_Density <sup>a</sup>      | 0.7541   | 0.2726     | 2.766   | 0.00567     |
| Signif_Curve <sup>a</sup>      | 1.2275   | 0.5569     | 2.204   | 0.02750     |
| hr23                           | 1.7846   | 1.1325     | 1.576   | 0.11506     |

<sup>&</sup>lt;sup>a</sup>Number is the log of the original value contained in the catalog.

Table 5. Results of our best models, as applied to the 3FGL catalog (all 3021 sources for which predictor parameters are available, for which our models could therefore be applied). The table is published in its entirety in the electronic edition of the article. A portion is shown here for guidance regarding its form and content. The columns are: 3FGL Name (Source\_Name), 4-year significance (Signif), Flux Density, in photon/cm2/MeV/s (Flux), RA, DEC, Galactic Longitude and Latitude (GLON, GLAT), Name of identified or likely associated source (ASSOC1), class designation from 3FGL catalog (CLASS1), LR Probability and predicted class (LR\_P, Pred), RF Probability and predicted class (RF\_P, Pred), PSR Outlyingness (PSR\_Out), AGN Outlyingness (AGN\_Out), Boosted LR Probability (of being a YNG pulsar) and predicted pulsar class (RF\_P and RF\_Pred).

| Source_Name<br>3FGL | Signif | Flux     | RA    | DEC      | GLON   | GLAT                    | ASSOC1             | CLASS1               | LR<br>P | LR<br>Pred | RF<br>P | RF<br>Pred | PSR<br>Out | AGN<br>Out | BLR<br>P | BLR<br>Pred |      | RF<br>Pred |
|---------------------|--------|----------|-------|----------|--------|-------------------------|--------------------|----------------------|---------|------------|---------|------------|------------|------------|----------|-------------|------|------------|
| J0000.1+6545        | 6.81   | 1.01e-12 | 0.038 | 65.7517  | 117.69 | 3.4030                  |                    |                      | 0.38    | PSR        | 0.19    | PSR        | 203.05     | 10.79      | 0.22     | MSP         | 0.52 | YNG        |
| J0000.2-3738        | 5.09   | 1.94e-14 | 0.061 | -37.6484 | 345.41 | -74.9468                |                    |                      | 0.00    | AGN        | 0.00    | AGN        | 109.49     | -0.63      | 0.00     |             | 0.13 |            |
| J0001.0+6314        | 6.16   | 8.62e-12 | 0.254 | 63.2440  | 117.29 | 0.9257                  |                    | $\operatorname{spp}$ | 0.00    | AGN        | 0.05    | AGN        | 187.32     | 4.20       | 0.16     |             | 0.41 | 1          |
| J0001.2-0748        | 11.25  | 4.85e-13 | 0.321 | -7.8159  | 89.02  | -67.3242 PMN            | J0001-0746         | bll                  | 0.02    | AGN        | 0.01    | AGN        | 81.14      | 2.64       | 0.00     |             | 0.04 | 34         |
| J0001.4 + 2120      | 11.35  | 2.52e-11 | 0.361 | 21.3379  | 107.67 | -40.0472  TXS           | 2358 + 209         | fsrq                 | 0.00    | AGN        | 0.00    | AGN        | 203.17     | 1.55       | 0.01     |             | 0.32 |            |
| J0001.6 + 3535      | 4.20   | 2.87e-13 | 0.404 | 35.5905  | 111.66 | -26.1885                |                    |                      | 0.00    | AGN        | 0.04    | AGN        | 194.12     | 0.33       | 0.00     |             | 0.17 |            |
| J0002.0-6722        | 5.89   | 4.83e-14 | 0.524 | -67.3703 | 310.14 | -49.0618                |                    |                      | 0.00    | AGN        | 0.00    | AGN        | 100.44     | -0.72      | 0.00     |             | 0.13 |            |
| J0002.2-4152        | 5.16   | 7.32e-14 | 0.562 | -41.8828 | 334.07 | -72.1427 1RX            | S J000135.5-415519 | bcu                  | 0.00    | AGN        | 0.00    | AGN        | 120.90     | -0.78      | 0.00     |             | 0.16 |            |
| J0002.6+6218        | 17.97  | 4.30e-12 | 0.674 | 62.3006  | 117.30 | -0.0371                 |                    |                      | 0.99    | PSR        | 0.81    | PSR        | 1.98       | 751.35     | 0.82     | YNG         | 0.54 | YNG        |
| J0003.2-5246        | 5.67   | 2.00e-14 | 0.815 | -52.7771 | 318.98 | $-62.8247~\mathrm{RBS}$ | 0006               | bcu                  | 0.00    | AGN        | 0.00    | AGN        | 148.05     | -0.61      | 0.00     |             | 0.13 |            |
| J0003.4 + 3100      | 6.29   | 2.03e-12 | 0.858 | 31.0085  | 110.96 | -30.7451                |                    |                      | 0.15    | PSR        | 0.08    | AGN        | 181.42     | 15.50      | 0.01     | MSP         | 0.17 | MSP        |
| J0003.5 + 5721      | 5.38   | 1.09e-13 | 0.890 | 57.3597  | 116.49 | -4.9116                 |                    |                      | 0.04    | AGN        | 0.04    | AGN        | 206.61     | 1.63       | 0.01     |             | 0.24 |            |
| J0003.8-1151        | 4.18   | 4.42e-14 | 0.959 | -11.8627 | 84.43  | -71.0842 PMN            | J0004-1148         | bcu                  | 0.00    | AGN        | 0.02    | AGN        | 109.97     | 0.04       | 0.00     |             | 0.12 |            |
| J0004.2+6757        | 6.01   | 6.01e-13 | 1.055 | 67.9593  | 118.51 | 5.4940                  |                    |                      | 0.67    | PSR        | 0.54    | PSR        | 76.78      | 218.93     | 0.49     | MSP         | 0.39 | MSP        |

|    | Source_Name          | Signif | RA      | DEC      | LR_P | RF_P | BLR/RF Pred |
|----|----------------------|--------|---------|----------|------|------|-------------|
| 1  | 3FGL J1744.1-7619    | 32.85  | 266.045 | -76.3286 | 1.00 | 0.96 | MSP/MSP     |
| 2  | 3FGL J1653.6-0158    | 31.95  | 253.419 | -1.9801  | 0.99 | 0.73 | MSP/MSP     |
| 3  | 3FGL J1035.7-6720    | 30.48  | 158.926 | -67.3335 | 1.00 | 0.94 | MSP/MSP     |
| 4  | 3FGL J1119.9-2204    | 30.16  | 169.984 | -22.0673 | 0.99 | 0.91 | MSP/MSP     |
| 5  | 3FGL J2112.5-3044    | 30.14  | 318.145 | -30.7344 | 0.99 | 0.94 | MSP/MSP     |
| 6  | 3FGL J1702.8-5656    | 28.81  | 255.720 | -56.9357 | 0.92 | 0.36 | MSP/MSP     |
| 7  | 3FGL J1625.1-0021    | 28.53  | 246.279 | -0.3586  | 1.00 | 0.98 | MSP/MSP     |
| 8  | 3FGL J1906.6+0720    | 26.27  | 286.671 | 7.3339   | 1.00 | 0.85 | YNG/YNG     |
| 9  | 3FGL $J0523.3-2528$  | 26.14  | 80.839  | -25.4763 | 0.52 | 0.36 | MSP/MSP     |
| 10 | 3FGL J1306.4-6043    | 25.45  | 196.615 | -60.7317 | 1.00 | 0.90 | MSP/MSP     |
| 11 | 3FGL J2039.6-5618    | 25.38  | 309.918 | -56.3121 | 0.99 | 0.82 | MSP/MSP     |
| 12 | 3FGL $J0212.1+5320$  | 25.07  | 33.037  | 53.3360  | 0.98 | 0.92 | MSP/MSP     |
| 13 | 3FGL J $2017.9+3627$ | 25.04  | 304.485 | 36.4591  | 1.00 | 0.85 | YNG/YNG     |
| 14 | 3FGL J1405.4-6119    | 24.82  | 211.356 | -61.3168 | 1.00 | 0.77 | YNG/YNG     |
| 15 | 3FGL $J0340.4+5302$  | 22.31  | 55.100  | 53.0484  | 0.99 | 0.28 | YNG/YNG     |
| 16 | 3FGL J0933.9-6232    | 22.07  | 143.481 | -62.5338 | 0.99 | 0.96 | MSP/MSP     |
| 17 | $3FGL\ J0634.1+0424$ | 21.06  | 98.528  | 4.4062   | 0.98 | 0.69 | YNG/YNG     |
| 18 | 3FGL J1745.3-2903c   | 20.66  | 266.343 | -29.0630 | 1.00 | 0.87 | YNG/YNG     |
| 19 | 3FGL J $1622.9-5004$ | 20.65  | 245.726 | -50.0753 | 0.99 | 0.75 | YNG/YNG     |
| 20 | 3FGL J1946.4-5403    | 20.29  | 296.614 | -54.0570 | 0.98 | 0.96 | MSP/MSP     |
| 21 | 3FGL J1747.0-2828    | 20.26  | 266.775 | -28.4819 | 1.00 | 0.73 | YNG/YNG     |
| 22 | 3FGL J1624.2-4041    | 19.27  | 246.059 | -40.6865 | 0.99 | 0.85 | YNG/YNG     |
| 23 | 3FGL J1539.2-3324    | 19.23  | 234.823 | -33.4142 | 0.96 | 0.93 | MSP/MSP     |
| 24 | 3FGL $J0359.5+5413$  | 19.17  | 59.881  | 54.2220  | 1.00 | 0.83 | MSP/YNG     |
| 25 | 3FGL J0954.8-3948    | 18.89  | 148.712 | -39.8087 | 0.86 | 0.26 | MSP/MSP     |
| 26 | 3FGL J1848.4-0141    | 18.67  | 282.118 | -1.6927  | 1.00 | 0.73 | YNG/YNG     |
| 27 | 3FGL $J2004.4+3338$  | 18.46  | 301.103 | 33.6451  | 0.66 | 0.20 | MSP/YNG     |
| 28 | 3FGL J $2041.1+4736$ | 18.38  | 310.281 | 47.6030  | 0.99 | 0.43 | YNG/YNG     |
| 29 | 3FGL J0854.8-4503    | 18.21  | 133.711 | -45.0616 | 0.98 | 0.82 | YNG/YNG     |
| 30 | 3FGL $J0744.1-2523$  | 18.10  | 116.045 | -25.3994 | 0.97 | 0.38 | MSP/YNG     |
| 31 | 3FGL J0002.6+6218    | 17.97  | 0.674   | 62.3006  | 0.99 | 0.81 | YNG/YNG     |
| 32 | 3FGL $J0336.1+7500$  | 17.75  | 54.044  | 75.0153  | 0.95 | 0.72 | MSP/MSP     |
| 33 | 3FGL J1800.8-2402    | 17.48  | 270.222 | -24.0351 | 0.98 | 0.77 | YNG/YNG     |
| 34 | 3FGL J1754.0-2538    | 16.84  | 268.508 | -25.6486 | 0.95 | 0.79 | YNG/YNG     |
| 35 | 3FGL J1823.2-1339    | 16.64  | 275.820 | -13.6513 | 1.00 | 0.80 | YNG/YNG     |
| 36 | 3FGL J1208.4-6239    | 16.23  | 182.120 | -62.6612 | 0.98 | 0.75 | YNG/YNG     |
| 37 | 3FGL J1650.3-4600    | 16.18  | 252.599 | -46.0141 | 0.99 | 0.84 | YNG/YNG     |
| 38 | 3FGL J1056.7-5853    | 16.11  | 164.179 | -58.8960 | 1.00 | 0.67 | YNG/YNG     |
| 39 | 3FGL J1112.0-6135    | 15.69  | 168.017 | -61.5842 | 0.97 | 0.65 | YNG/YNG     |
|    |                      |        |         |          |      |      |             |

| 40 | 3FGL J0914.5-4736    | 15.57 | 138.641 | -47.6152 | 0.50 | 0.39 | YNG/YNG |
|----|----------------------|-------|---------|----------|------|------|---------|
| 41 | 3FGL J1358.5-6025    | 15.43 | 209.643 | -60.4298 | 1.00 | 0.70 | YNG/YNG |
| 42 | 3FGL J1104.9-6036    | 15.40 | 166.248 | -60.6091 | 1.00 | 0.85 | YNG/YNG |
| 43 | 3FGL J0545.6+6019    | 15.39 | 86.415  | 60.3219  | 0.56 | 0.37 | MSP/MSP |
| 44 | 3FGL J1742.6-3321    | 15.31 | 265.665 | -33.3562 | 1.00 | 0.83 | YNG/YNG |
| 45 | 3FGL J1857.9+0210    | 15.19 | 284.490 | 2.1704   | 1.00 | 0.85 | YNG/YNG |
| 46 | 3FGL J1740.5-2843    | 15.13 | 265.125 | -28.7170 | 1.00 | 0.76 | YNG/YNG |
| 47 | 3FGL J1748.3-2815c   | 15.11 | 267.092 | -28.2589 | 0.98 | 0.78 | YNG/YNG |
| 48 | 3FGL J1754.0-2930    | 15.03 | 268.500 | -29.5059 | 0.99 | 0.65 | YNG/YNG |
| 49 | 3FGL $J0238.0+5237$  | 14.99 | 39.505  | 52.6256  | 0.97 | 0.65 | MSP/MSP |
| 50 | 3FGL J $1839.3-0552$ | 14.92 | 279.848 | -5.8816  | 1.00 | 0.88 | YNG/YNG |
| 51 | 3FGL J2117.6+3725    | 14.50 | 319.421 | 37.4256  | 0.98 | 0.30 | MSP/MSP |
| 52 | 3FGL J0419.1+6636    | 14.47 | 64.778  | 66.6049  | 0.26 | 0.33 | MSP/MSP |
| 53 | 3FGL J2212.5+0703    | 14.28 | 333.147 | 7.0598   | 0.69 | 0.40 | MSP/MSP |
| 54 | 3FGL J1447.3-5800    | 14.23 | 221.831 | -58.0049 | 1.00 | 0.61 | YNG/YNG |
| 55 | 3FGL J0426.7+5437    | 14.19 | 66.681  | 54.6168  | 1.00 | 0.71 | YNG/YNG |
| 56 | 3FGL J0858.6-4357    | 14.13 | 134.657 | -43.9582 | 0.94 | 0.56 | YNG/YNG |
| 57 | 3FGL J0953.7-1510    | 14.00 | 148.429 | -15.1745 | 0.97 | 0.88 | MSP/MSP |
| 58 | 3FGL J1901.5-0126    | 13.97 | 285.399 | -1.4481  | 0.31 | 0.26 | YNG/YNG |
| 59 | 3FGL J1624.1-4700    | 13.90 | 246.042 | -47.0058 | 0.88 | 0.58 | YNG/YNG |
| 60 | 3FGL J0838.8-2829    | 13.74 | 129.704 | -28.4892 | 0.60 | 0.57 | MSP/MSP |
| 61 | 3FGL J1852.8+0158    | 13.71 | 283.209 | 1.9722   | 0.98 | 0.78 | YNG/YNG |
| 62 | 3FGL J1317.6-6315    | 13.53 | 199.403 | -63.2598 | 0.97 | 0.64 | YNG/YNG |
| 63 | 3FGL J1231.6-5113    | 13.45 | 187.902 | -51.2210 | 0.99 | 0.39 | YNG/MSP |
| 64 | 3FGL J1641.5-5319    | 13.22 | 250.378 | -53.3237 | 0.99 | 0.57 | YNG/MSP |
| 65 | 3FGL J1120.6+0713    | 13.18 | 170.172 | 7.2235   | 0.11 | 0.45 | MSP/MSP |
| 66 | 3FGL J1026.2-5730    | 13.14 | 156.560 | -57.5166 | 0.96 | 0.85 | YNG/YNG |
| 67 | 3FGL J1843.7-0322    | 13.09 | 280.928 | -3.3772  | 1.00 | 0.70 | YNG/YNG |
| 68 | 3FGL J0223.6+6204    | 12.88 | 35.906  | 62.0811  | 1.00 | 0.86 | YNG/YNG |
| 69 | 3FGL J0737.2-3233    | 12.87 | 114.314 | -32.5588 | 0.98 | 0.51 | YNG/MSP |
| 70 | 3FGL J1503.5-5801    | 12.80 | 225.893 | -58.0294 | 0.92 | 0.51 | YNG/YNG |
| 71 | 3FGL J0318.1+0252    | 12.76 | 49.536  | 2.8695   | 0.88 | 0.82 | MSP/MSP |
| 72 | 3FGL J1740.5-2726    | 12.75 | 265.134 | -27.4500 | 1.00 | 0.70 | YNG/YNG |
| 73 | 3FGL J2233.1+6542    | 12.69 | 338.279 | 65.7148  | 0.98 | 0.32 | YNG/YNG |
| 74 | 3FGL J1857.2+0059    | 12.39 | 284.310 | 0.9863   | 0.99 | 0.79 | YNG/YNG |
| 75 | 3FGL J2103.7-1113    | 12.33 | 315.942 | -11.2291 | 0.30 | 0.42 | MSP/MSP |
| 76 | 3FGL J0802.3-5610    | 12.31 | 120.583 | -56.1688 | 0.87 | 0.41 | MSP/MSP |
| 77 | 3FGL J1350.4-6224    | 12.31 | 207.622 | -62.4120 | 0.98 | 0.79 | YNG/YNG |
| 78 | 3FGL J1139.0-6244    | 12.23 | 174.751 | -62.7368 | 0.98 | 0.54 | YNG/YNG |
| 79 | 3FGL J0847.4-4327    | 12.20 | 131.863 | -43.4587 | 0.47 | 0.61 | YNG/YNG |
|    |                      |       |         |          |      |      | ,       |

| 80  | 3FGL J0758.6-1451   | 12.06 | 119.656 | -14.8661 | 0.95 | 0.54 | MSP/MSP |
|-----|---------------------|-------|---------|----------|------|------|---------|
| 81  | 3FGL $J0039.3+6256$ | 11.99 | 9.834   | 62.9415  | 0.92 | 0.89 | MSP/MSP |
| 82  | 3FGL $J2035.0+3634$ | 11.92 | 308.758 | 36.5814  | 0.94 | 0.77 | MSP/MSP |
| 83  | 3FGL J2048.8+4436   | 11.89 | 312.224 | 44.6082  | 0.99 | 0.48 | YNG/YNG |
| 84  | 3FGL J1329.8-6109   | 11.85 | 202.468 | -61.1620 | 0.94 | 0.55 | MSP/MSP |
| 85  | 3FGL J1813.6-1148   | 11.84 | 273.423 | -11.8084 | 1.00 | 0.68 | YNG/YNG |
| 86  | 3FGL J2038.4+4212   | 11.76 | 309.625 | 42.2085  | 0.96 | 0.73 | YNG/YNG |
| 87  | 3FGL J1749.2-2911   | 11.72 | 267.315 | -29.1929 | 1.00 | 0.87 | YNG/YNG |
| 88  | 3FGL $J2023.5+4126$ | 11.63 | 305.876 | 41.4337  | 0.98 | 0.53 | YNG/YNG |
| 89  | 3FGL J1528.3-5836   | 11.53 | 232.078 | -58.6077 | 0.59 | 0.65 | MSP/MSP |
| 90  | 3FGL J1650.0-4438c  | 11.50 | 252.507 | -44.6387 | 0.92 | 0.56 | YNG/YNG |
| 91  | 3FGL J1557.0-4225   | 11.46 | 239.264 | -42.4218 | 0.98 | 0.32 | YNG/YNG |
| 92  | 3FGL J1016.5-6034   | 11.34 | 154.135 | -60.5764 | 0.49 | 0.33 | MSP/MSP |
| 93  | 3FGL J2032.5+3921   | 11.31 | 308.139 | 39.3589  | 0.91 | 0.72 | YNG/YNG |
| 94  | 3FGL J1033.0-5945   | 11.30 | 158.266 | -59.7513 | 0.93 | 0.44 | YNG/YNG |
| 95  | 3FGL J1552.8-5330   | 11.20 | 238.212 | -53.5131 | 1.00 | 0.85 | YNG/YNG |
| 96  | 3FGL J1753.6-4447   | 11.12 | 268.404 | -44.7930 | 0.75 | 0.68 | MSP/MSP |
| 97  | 3FGL J1037.9-5843   | 11.11 | 159.488 | -58.7300 | 0.92 | 0.62 | YNG/YNG |
| 98  | 3FGL J0541.1+3553   | 10.94 | 85.277  | 35.8975  | 0.99 | 0.69 | YNG/YNG |
| 99  | 3FGL J0312.1-0921   | 10.92 | 48.041  | -9.3593  | 0.74 | 0.52 | MSP/MSP |
| 100 | 3FGL J0855.4-4818   | 10.88 | 133.855 | -48.3163 | 0.99 | 0.68 | YNG/YNG |
| 101 | 3FGL J1919.9+1407   | 10.88 | 289.981 | 14.1179  | 0.52 | 0.68 | YNG/YNG |
| 102 | 3FGL J1544.6-1125   | 10.85 | 236.170 | -11.4275 | 0.64 | 0.29 | MSP/MSP |
| 103 | 3FGL J2042.4+4209   | 10.74 | 310.614 | 42.1532  | 0.62 | 0.52 | YNG/YNG |
| 104 | 3FGL J1737.9-2511   | 10.73 | 264.476 | -25.1858 | 0.97 | 0.54 | YNG/YNG |
| 105 | 3FGL J2333.0-5525   | 10.72 | 353.264 | -55.4265 | 0.10 | 0.18 | MSP/MSP |
| 106 | 3FGL J2039.4+4111   | 10.72 | 309.854 | 41.1982  | 0.94 | 0.70 | YNG/YNG |
| 107 | 3FGL J1616.8-5343   | 10.63 | 244.205 | -53.7243 | 0.88 | 0.43 | MSP/YNG |
| 108 | 3FGL J0857.6-4258   | 10.62 | 134.409 | -42.9824 | 0.76 | 0.50 | YNG/YNG |
| 109 | 3FGL J1518.2-5232   | 10.36 | 229.571 | -52.5349 | 0.36 | 0.35 | MSP/MSP |
| 110 | 3FGL J2034.6+4302   | 10.34 | 308.670 | 43.0390  | 0.99 | 0.74 | YNG/YNG |
| 111 | 3FGL J0641.1+1004   | 10.22 | 100.286 | 10.0833  | 0.61 | 0.24 | YNG/YNG |
| 112 | 3FGL J1652.8-4351   | 10.20 | 253.203 | -43.8566 | 0.96 | 0.67 | YNG/YNG |
| 113 | 3FGL J1627.8+3217   | 10.17 | 246.968 | 32.2988  | 0.39 | 0.38 | MSP/MSP |
| 114 | 3FGL J2133.0-6433   | 10.13 | 323.259 | -64.5535 | 0.12 | 0.53 | MSP/MSP |
| 115 | 3FGL J0915.8-5110   | 10.10 | 138.964 | -51.1799 | 0.68 | 0.22 | YNG/YNG |
| 116 | 3FGL J1900.8+0337   | 10.10 | 285.205 | 3.6230   | 1.00 | 0.69 | YNG/YNG |
| 117 | 3FGL J1844.3-0344   | 10.06 | 281.100 | -3.7468  | 1.00 | 0.84 | YNG/YNG |
| 118 | 3FGL J0940.6-7609   | 10.06 | 145.164 | -76.1608 | 0.43 | 0.39 | MSP/MSP |
| 119 | 3FGL J1744.7-2252   | 10.05 | 266.181 | -22.8695 | 0.95 | 0.47 | YNG/YNG |
| -   | • •                 |       |         |          |      | -    | ,       |

 $120 \quad 3 \\ FGL \ J1727.7 \\ -2637 \qquad \qquad 10.04 \quad 261.946 \quad -26.6251 \qquad 1.00 \qquad 0.53 \quad YNG/YNG$ 

Table 6: List of the most significant 3FGL unassociated sources predicted by both RF and LR to be pulsars. Column definitions are the same as in Table 5. LR\_P and RF\_P give the probabilities of being a pulsar (according to the LR and RF algorithms), while the last two columns give the predicted type of pulsar (according to the BLR and RF algorithms, respectively). In bold we highlight two recently-discovered pulsars and four strong millisecond pulsar candidates (see text for details).

|          | Source_Name                                | Signif | LAT SNR                           | LR_P | RF_P | BLR/RF Pred |
|----------|--------------------------------------------|--------|-----------------------------------|------|------|-------------|
| 1        | 3FGL J0001.0+6314                          | 6.16   |                                   | 0.00 | 0.05 | -/-         |
| 2        | 3FGL $J0025.7+6404$                        | 4.41   | Tycho                             | 0.00 | 0.05 | -/-         |
| 3        | 3FGL $J0128.4+6257$                        | 8.26   |                                   | 0.79 | 0.25 | MSP/MSP     |
| 4        | 3FGL $J0220.1+6202c$                       | 4.63   | G132.7+01.3                       | 0.95 | 0.69 | YNG/YNG     |
| 5        | 3FGL $J0224.0+6235$                        | 4.57   |                                   | 0.33 | 0.26 | YNG/YNG     |
| 6        | 3FGL $J0454.6-6825$                        | 6.32   | PWN G279.8-35.8                   | 0.20 | 0.19 | MSP/MSP     |
| 7        | 3FGL $J0500.3+5237$                        | 8.57   |                                   | 0.00 | 0.02 | -/-         |
| 8        | 3FGL $J0540.3+2756$ e                      | 20.93  | m G180.0-01.7/S147                | 0.82 | 0.40 | YNG/-       |
| 9        | 3FGL $J0610.6+1728$                        | 10.01  |                                   | 0.16 | 0.28 | YNG/YNG     |
| 10       | 3FGL $J0617.2+2234e$                       | 133.26 | $G189.1+0.3/IC\ 443$              | 1.00 | 0.74 | YNG/-       |
| 11       | 3FGL J0631.6+0644                          | 13.99  | G205.5 + 00.5                     | 0.83 | 0.70 | YNG/YNG     |
| 12       | 3FGL $J0640.9+0752$                        | 5.73   |                                   | 0.03 | 0.10 | -/-         |
| 13       | $3 {\rm FGL}\ J0822.6\text{-}4250 {\rm e}$ | 31.71  | G260.4-03.4/Puppis~A              | 0.52 | 0.33 | YNG/-       |
| 14       | 3FGL J0838.1-4615                          | 8.66   |                                   | 0.90 | 0.62 | YNG/YNG     |
| 15       | 3FGL J0839.1-4739                          | 4.42   |                                   | 0.01 | 0.41 | YNG/YNG     |
| 16       | 3FGL J0843.1-4546                          | 5.96   |                                   | 0.02 | 0.63 | YNG/YNG     |
| 17       | 3FGL $J0852.7-4631e$                       | 30.28  | m G266.2–01.2/Vela~Jr             | 0.06 | 0.28 | YNG/-       |
| 18       | 3FGL J1101.9-6053                          | 10.60  |                                   | 1.00 | 0.87 | YNG/YNG     |
| 19       | 3FGL J1111.9-6038                          | 29.19  | G291.0-00.1                       | 0.98 | 0.78 | YNG/YNG     |
| 19*      | 3FGL J1119.1-6127                          | 26.97  | G292.2-00.5                       | 0.80 | 0.73 | YNG/YNG     |
| $19^{*}$ | 3FGL J1124.5-5915                          | 35.08  | G292.0+01.8/MSH11-54              | 1.0  | 0.99 | YNG/YNG     |
| 20       | 3FGL J1209.1-5224                          | 4.83   | G296.5 + 10.0                     | 0.00 | 0.01 | -/-         |
| 21       | 3FGL J1212.2-6251                          | 8.47   |                                   | 0.75 | 0.70 | YNG/YNG     |
| 22       | 3FGL J1214.0-6236                          | 13.88  | G298.6-00.0                       | 0.94 | 0.81 | YNG/YNG     |
| 23       | 3FGL J1305.7-6241                          | 11.12  | $G304.6+00.1/Kes\ 17$             | 0.14 | 0.26 | YNG/YNG     |
| 24       | 3FGL J1345.1-6224                          | 10.53  |                                   | 0.99 | 0.67 | YNG/YNG     |
| 25       | 3FGL J $1441.5$ - $5955c$                  | 6.70   | G316.3–00.0/MSH 14-57             | 0.68 | 0.39 | YNG/YNG     |
| 26       | 3FGL $J1549.1-5347c$                       | 11.59  |                                   | 1.00 | 0.78 | YNG/YNG     |
| 27       | 3FGL J1551.1-5610                          | 5.98   | G326.3-01.8                       | 0.04 | 0.05 | -/-         |
| 28       | 3FGL J1552.9-5610                          | 18.36  | G326.3-01.8                       | 0.91 | 0.38 | YNG/YNG     |
| 29       | 3FGL J $1615.3-5146$ e                     | 19.79  |                                   | 0.82 | 0.30 | YNG/-       |
| 30       | 3FGL J $1628.9-4852$                       | 8.53   |                                   | 1.00 | 0.85 | YNG/YNG     |
| 31       | 3FGL J $1636.2$ - $4709$ c                 | 10.45  |                                   | 0.99 | 0.77 | YNG/YNG     |
| 32       | 3FGL J1636.2-4734                          | 22.22  | SNR G337.0-00.1                   | 1.00 | 0.83 | YNG/YNG     |
| 33       | 3FGL J $1638.6$ - $4654$                   | 13.39  | G337.8-00.1/Kes 41                | 0.96 | 0.77 | YNG/YNG     |
| 34       | $3 FGL\ J1640.4\text{-}4634c$              | 10.41  |                                   | 0.16 | 0.28 | YNG/YNG     |
| 35       | 3FGL J $1641.1-4619$ c                     | 7.93   |                                   | 0.77 | 0.57 | YNG/YNG     |
| 36       | 3FGL J1645.9-5420                          | 4.98   |                                   | 0.83 | 0.31 | MSP/MSP     |
| 37       | 3FGL $J1713.5-3945e$                       | 14.40  | ${ m G347.3-00.5/RXJ1713.7-3946}$ | 0.34 | 0.25 | YNG/-       |

| 38 | 3FGL J1714.5-3832          | 29.23 | G348.5 + 00.1 / CTB37A                          | 1.00 | 0.73 | YNG/YNG |
|----|----------------------------|-------|-------------------------------------------------|------|------|---------|
| 39 | 3FGL J1718.0-3726          | 13.08 | G349.7 + 00.2                                   | 0.59 | 0.42 | YNG/YNG |
| 40 | 3FGL J1722.9-4529          | 5.91  |                                                 | 0.23 | 0.32 | MSP/MSP |
| 41 | 3FGL J1725.1-2832          | 6.15  |                                                 | 0.00 | 0.18 | YNG/YNG |
| 42 | 3FGL J1728.0-4606          | 6.78  |                                                 | 0.23 | 0.29 | MSP/MSP |
| 43 | 3FGL J1729.5-2824          | 6.73  |                                                 | 0.98 | 0.53 | YNG/YNG |
| 44 | 3FGL J1737.3-3214c         | 5.85  | G356.3-00.3                                     | 0.48 | 0.39 | YNG/YNG |
| 45 | 3FGL J1741.1-3053          | 11.39 | m G357.7–00.1/MSH17-39                          | 0.97 | 0.78 | YNG/YNG |
| 46 | 3FGL J1745.1-3011          | 13.65 |                                                 | 1.00 | 0.77 | YNG/YNG |
| 47 | 3FGL J1745.6-2859c         | 11.97 |                                                 | 0.99 | 0.54 | YNG/YNG |
| 48 | 3FGL J1746.3-2851c         | 20.99 | PWN G0.13-0.11                                  | 1.00 | 0.85 | YNG/YNG |
| 49 | 3FGL J $1801.3-2326$ e     | 62.71 | $ m G006.4	ext{}00.1/W28$                       | 0.99 | 0.70 | YNG/-   |
| 50 | 3FGL J $1805.6$ - $2136$ e | 33.18 | m G008.7–00.1/W30                               | 0.91 | 0.51 | YNG/-   |
| 51 | 3FGL J1810.1-1910          | 5.12  |                                                 | 0.03 | 0.35 | YNG/YNG |
| 52 | 3FGL J1811.3-1927c         | 4.39  |                                                 | 0.97 | 0.58 | YNG/YNG |
| 53 | 3FGL J1817.2-1739          | 6.42  |                                                 | 0.49 | 0.60 | YNG/YNG |
| 54 | 3FGL J1818.7-1528          | 13.25 |                                                 | 0.89 | 0.58 | YNG/YNG |
| 55 | 3FGL J1828.4-1121          | 9.89  | G020.0-00.2                                     | 1.00 | 0.54 | YNG/YNG |
| 56 | 3FGL J1829.7-1304          | 6.50  | G018.9-01.1                                     | 0.94 | 0.53 | YNG/YNG |
| 57 | 3FGL J1833.9-0711          | 7.00  | G024.7 + 00.6                                   | 0.08 | 0.41 | YNG/YNG |
| 58 | 3FGL J1834.5-0841          | 13.91 | $ m G023.3	ext{}00.3/W41$                       | 0.59 | 0.39 | YNG/YNG |
| 59 | 3FGL J $1834.6$ - $0659$   | 9.55  |                                                 | 0.84 | 0.43 | YNG/YNG |
| 60 | 3FGL J1840.1-0412          | 9.44  |                                                 | 1.00 | 0.86 | YNG/YNG |
| 61 | 3FGL J1849.4-0057          | 13.15 | 3C 391                                          | 0.97 | 0.63 | YNG/YNG |
| 62 | 3FGL $J1855.9+0121e$       | 68.29 | m G034.7–00.4/W44                               | 1.00 | 0.73 | YNG/-   |
| 63 | 3FGL J1910.9+0906          | 41.79 | m G043.3-00.2/W49B                              | 0.99 | 0.66 | YNG/YNG |
| 64 | 3FGL J1915.9+1112          | 10.70 | G045.7-00.4                                     | 0.99 | 0.68 | YNG/YNG |
| 65 | 3FGL $J1923.2+1408e$       | 74.97 | m G049.2–00.7/W51C                              | 1.00 | 0.65 | YNG/-   |
| 66 | $3FGL\ J1951.6+2926$       | 6.18  |                                                 | 0.77 | 0.48 | YNG/MSP |
| 67 | 3FGL J $2014.4+3606$       | 4.48  | G073.9+00.9                                     | 0.99 | 0.61 | YNG/YNG |
| 68 | 3FGL J2022.2+3840          | 12.77 |                                                 | 1.00 | 0.72 | YNG/YNG |
| 69 | 3FGL J $2045.2+5026$ e     | 31.54 | $ m G089.0{+}04.7/HB21$                         | 1.00 | 0.79 | YNG/-   |
| 70 | 3FGL J2051.0+3040e         | 37.85 | m G074.0-08.5/Cygnus Loop                       | 1.00 | 0.94 | YNG/-   |
| 71 | 3FGL J2225.8 $+6045$       | 4.09  |                                                 | 0.00 | 0.01 | -/-     |
| 72 | 3FGL J2301.2+5853          | 6.08  | ${ m G109.1-01.0/CTB109}$                       | 0.05 | 0.08 | -/-     |
| 73 | 3FGL J2323.4+5849          | 36.66 | $\mathrm{G}111.702.1/\mathrm{Cas} \ \mathrm{A}$ | 0.97 | 0.64 | YNG/YNG |

Table 7: LR and RF predictions for 3FGL sources with known SNR/PWN associations, including 27/30 likely GeV SNRs (in bold, in column 4) and 7/14 marginal candidates, as reported in the "1st Fermi LAT Supernova Remnant Catalog" (Acero et al. 2015b). \*3FGL J1119.1-6127 and 3FGL J1124.5-5915 are associated with PSRs J1119-6127 and J1124-5916 in 3FGL, rather than with their respective SNRs.

|   | Source_Name       | Signif | ASSOC1            | LR   | RF   | BLR_PSR | RF_PSR |
|---|-------------------|--------|-------------------|------|------|---------|--------|
|   | 3FGL              |        |                   | P    | P    | Pred    | Pred   |
| 1 | 3FGL J0240.5+6113 | 196.61 | LS I+61 303       | 0.37 | 0.33 | YNG     | YNG    |
| 2 | 3FGL J1018.9-5856 | 52.25  | 1FGL J1018.6-5856 | 1.00 | 0.77 | YNG     | YNG    |
| 3 | 3FGL J1045.1-5941 | 33.09  | Eta Carinae       | 0.98 | 0.72 | YNG     | YNG    |
| 4 | 3FGL J1826.2-1450 | 35.06  | LS 5039           | 1.00 | 0.68 | YNG     | YNG    |

Table 8: List of gamma-ray binaries in 3FGL, along with the RF and LR predictions.

|    | Source_Name              | RA      | DEC      | GLON   | GLAT    | PSR_Out | AGN_Out |
|----|--------------------------|---------|----------|--------|---------|---------|---------|
| 1  | 3FGL J0004.2+6757        | 1.055   | 67.9593  | 118.51 | 5.4940  | 76.78   | 218.93  |
| 2  | 3FGL $J0426.3+3510$      | 66.588  | 35.1703  | 164.88 | -9.6574 | 119.35  | 89.77   |
| 3  | 3FGL $J0534.5+2201$ s    | 83.633  | 22.0199  | 184.55 | -5.7812 | 131.12  | 83.51   |
| 4  | 3FGL J $1037.2$ - $6052$ | 159.319 | -60.8748 | 287.32 | -2.1364 | 169.00  | 111.74  |
| 5  | 3FGL J1151.8-6108        | 177.955 | -61.1438 | 295.80 | 0.8997  | 77.84   | 205.57  |
| 6  | 3FGL J1325.2-5411        | 201.314 | -54.1859 | 307.92 | 8.3579  | 92.69   | 155.73  |
| 7  | 3FGL J $1624.2$ - $3957$ | 246.066 | -39.9566 | 341.10 | 6.6471  | 114.22  | 107.39  |
| 8  | 3FGL J $1632.8+3838$     | 248.202 | 38.6477  | 61.74  | 42.8468 | 107.28  | 111.76  |
| 9  | 3FGL J1729.9-0859        | 262.491 | -8.9861  | 15.22  | 13.5760 | 134.00  | 96.12   |
| 10 | 3FGL J1744.8-1557        | 266.215 | -15.9588 | 11.03  | 6.8759  | 131.85  | 78.40   |

Table 9: List of the ten 3FGL sources with largest (> 75) values of PSR and AGN outlyingness.

– 42 –

Table 10. List of 3FGL sources for which the RF and LR classifiers are in agreement with each other but disagree with the 3FGL catalog classification.

| 3FGL Source         | Signif. | ASSOC               | CLASS                 | Logistic_Pred | RF_Pred    | YNG/MSP     |
|---------------------|---------|---------------------|-----------------------|---------------|------------|-------------|
|                     |         |                     |                       |               |            |             |
| 3FGLJ0957.6+5523    | 112.9   | 4C + 55.17          | fsrq                  | PSR (0.99)    | PSR(0.23)  | $YNG/MSP^a$ |
| 3FGLJ0217.3+6209    | 11.5    | TXS 0213+619        | bcu                   | PSR (0.99)    | PSR(0.59)  | YNG         |
| 3FGLJ1136.1-7411    | 10.0    | PKS 1133-739        | bcu                   | PSR (0.67)    | PSR(0.23)  | MSP         |
| 3FGLJ1908.8-0130    | 9.0     | PKS 1133-739        | bcu                   | PSR (0.89)    | PSR (0.28) | MSP         |
| 3FGLJ0744.8-4028    | 7.5     | NVSS J190836-012642 | bcu                   | PSR (0.70)    | PSR(0.59)  | MSP         |
| 3FGLJ0401.4+2109    | 6.2     | PMN J0744-4032      | bcu                   | PSR(0.55)     | PSR (0.50) | MSP         |
| 3FGLJ0505.3-0422    | 5.2     | TXS 0358+210        | $\operatorname{fsrq}$ | PSR(0.27)     | PSR(0.38)  | MSP         |
| 3FGLJ0333.4+4003    | 5.0     | S3 0503-04          | $\operatorname{fsrq}$ | PSR(0.46)     | PSR(0.40)  | MSP         |
| 3FGLJ1513.1-1014    | 4.6     | B3 0330+399         | bcu                   | PSR(0.20)     | PSR(0.33)  | MSP         |
| 3FGLJ1207.6-4537    | 4.6     | PKS 1511-100        | fsrq                  | PSR (0.72)    | PSR (0.20) | MSP         |
| 3FGLJ1757.1+1533    | 4.5     | PMN J1207-4531      | $\operatorname{fsrq}$ | PSR (0.13)    | PSR(0.30)  | MSP         |
| 3FGLJ $1136.1+7523$ | 4.3     | PSR J1137+7528      | PSR                   | AGN (0.00)    | AGN (0.04) | _           |
| 3FGLJ1525.2-5905    | 4.1     | PMN J1524-5903      | bcu                   | PSR (0.23)    | PSR(0.52)  | YNG         |

<sup>&</sup>lt;sup>a</sup>RF predicts YNG, while Boosted LR predicts MSP.

| 3FGL Name      | J2000 coord.                                | Counts rate             | $N_{\mathrm{H}}$          | $\Gamma_X$             | $Flux_{[0.3-10 \text{ keV}]}$                                | $\mathrm{F}_{\gamma}$     | UL                                                        |
|----------------|---------------------------------------------|-------------------------|---------------------------|------------------------|--------------------------------------------------------------|---------------------------|-----------------------------------------------------------|
| of GL Name     | RA Dec $[\circ]$ (stat. err. <sup>a</sup> ) | $10^{-3} \text{ cts/s}$ | $10^{22} \text{ cm}^{-2}$ |                        | $10^{-14} \mathrm{erg} \;\mathrm{cm}^{-2} \;\mathrm{s}^{-1}$ | $\overline{\mathrm{F}_X}$ | $10^{-14}\mathrm{erg}\ \mathrm{cm}^{-2}\ \mathrm{s}^{-1}$ |
|                | 33.0439, 53.3607 (0.02")                    | $212.47{\pm}4.31$       | $0.16^{+0.03}_{-0.03}$    | $1.19^{+0.06}_{-0.06}$ | $206.4^{+7.0}_{-7.1}$                                        | $8^{+1}_{-1}$             |                                                           |
| J0212.1 + 5320 | 33.0587, 53.3223 (0.17")                    | $1.05{\pm}0.25$         | $0.16^{b}$                | $2^b$                  | $1.78^{+0.57}_{-0.53}$                                       | $963^{+525}_{-299}$       | 0.76                                                      |
|                | 33.0359, 53.3571 (0.37")                    | $1.01 {\pm} 0.29$       | $0.16^{b}$                | $2^b$                  | $0.79^{+0.23}_{-0.25}$                                       | $2170^{+1274}_{-641}$     |                                                           |
|                | 143.5024, -62.5646 (0.07")                  | $7.50 {\pm} 0.56$       | 0.25                      | $4.33^{+0.22}_{-0.21}$ | $22.37^{+1.98}_{-1.82}$                                      | $55^{+10}_{-9}$           |                                                           |
| J0933.9-6232   | 143.5049, -62.5077 (0.18")                  | $1.55{\pm}0.26$         | $0.25^{b}$                | $2^b$                  | $0.54^{+0.18}_{-0.17}$                                       | $2272^{+1323}_{-730}$     | 0.52                                                      |
| J0933.9-0232   | 143.4916, -62.5239 (0.25")                  | $1.18 {\pm} 0.22$       | $0.25^{b}$                | $3.04^{+0.96}_{-0.97}$ | $1.33^{+1.48}_{-0.25}$                                       | $922^{+309}_{-504}$       | 0.52                                                      |
|                | 143.4357, -62.5548 (0.34")                  | $0.70 {\pm} 0.18$       | $0.25^{b}$                | $2^b$                  | $1.22^{+0.19}_{-0.24}$                                       | $1000_{-218}^{+352}$      |                                                           |
| J1035.7–6720   | 158.8652, -67.3371 (1.38")                  | $5.70 \pm 0.96$         | $0.2^{b}$                 | $2.91^{+0.46}_{-0.40}$ | $3.06^{+0.97}_{-0.50}$                                       | $848^{+218}_{-240}$       | 0.90                                                      |
| J1214.0-6236   | 183.4307, -62.5936 (0.29")                  | $0.82 {\pm} 0.21$       | $1.5^{b}$                 | $2^b$                  | $3.92^{+1.07}_{-0.90}$                                       | $1131^{+345}_{-302}$      | 4.5                                                       |
| J1405.4-6119   | 211.3103, -61.3077 (0.19")                  | $5.28 {\pm} 0.67$       | $1.9^{b}$                 | $2^b$                  | $30.7 \pm 3.5$                                               | $330 \pm 43$              | 7.7                                                       |
| J1744.1-7619   | 266.0030, -76.3205 (1.15")                  | $5.36 {\pm} 0.72$       | $0.08^{b}$                | $2.71^{+0.40}_{-0.39}$ | $1.92^{+0.59}_{-0.39}$                                       | $1172_{-327}^{+383}$      | 0.36                                                      |

<sup>&</sup>lt;sup>a</sup>We report only the  $1\sigma$  statistical error. The  $1\sigma$  systematic error is  $\sim 1.5$ " for XMM-Newton sources and  $\sim 0.8$ " for Chandra sources.

Table 11: Summary of the X-ray parameters of sources detected within the 95% confidence error ellipse of the Fermi-LAT source, as discussed in the text. Here, we report the name of the 3FGL unassociated source, and for each X-ray plausible counterpart the best-fit position, the count rate, the best-fit column density and photon index, the unabsorbed X-ray flux in the 0.3–10 keV energy band, and the  $\gamma$ -to-X flux ratio. For each observation, we also report the minimum X-ray unabsorbed flux required for a  $5\sigma$  detection of a source. All uncertainties are reported at the 68% confidence level.

43

<sup>&</sup>lt;sup>b</sup>Due to the low statistics in these sources, we fixed this parameter in the spectral analysis.

| NAME                                                 | RA     | DEC    | ERR  | RATE   | FLUX    | 3FGL_NAME           | R95  | SEP  |
|------------------------------------------------------|--------|--------|------|--------|---------|---------------------|------|------|
| 1FGL_J0212.3+5319_01                                 | 33.04  | 53.36  | 4.31 | 21.00  | 3.5E-13 | 3FGLJ0212.1+5320    | 0.03 | 0.02 |
| $3$ FGL $_{J}0225.8+6159_{0}1$                       | 36.51  | 61.97  | 5.64 | 4.20   | 5.6E-14 | 3FGLJ $0225.8+6159$ | 0.09 | 0.02 |
| 1FGL_J0523.5-2529_01                                 | 80.82  | -25.46 | 4.67 | 4.40   | 8.9E-14 | 3FGLJ $0523.3-2528$ | 0.04 | 0.02 |
| $1 \text{FGL} \_ J0523.5 \text{-} 2529 \_ 02$        | 80.85  | -25.46 | 5.14 | 2.80   | 5.7E-14 | 3FGLJ0523.3-2528    | 0.04 | 0.02 |
| 2FGL_J0539.3-0323_01                                 | 84.88  | -3.57  | 6.12 | 4.20   | 6.8E-14 | 3FGLJ0538.8-0341    | 0.22 | 0.21 |
| 1FGL_J0737.4-3239_02                                 | 114.31 | -32.61 | 5.76 | 5.00   | 7.5E-14 | 3FGLJ0737.2-3233    | 0.10 | 0.05 |
| 1FGL_J0737.4-3239_01                                 | 114.41 | -32.55 | 5.49 | 4.90   | 7.3E-14 | 3FGLJ0737.2-3233    | 0.10 | 0.08 |
| $2FGL\_J0802.7-5615\_03$                             | 120.60 | -56.09 | 5.89 | 1.80   | 3.0E-14 | 3FGLJ0802.3-5610    | 0.10 | 0.07 |
| $3$ FGL_J0826.3-5056_01                              | 126.60 | -50.96 | 5.82 | 8.00   | 1.2E-13 | 3FGLJ0826.3-5056    | 0.08 | 0.01 |
| 1FGL_J0838.6-2828_01                                 | 129.68 | -28.45 | 3.55 | 105.00 | 1.8E-12 | 3FGLJ0838.8-2829    | 0.06 | 0.04 |
| $1 \text{FGL\_J} 0838.6 \text{-} 2828 \text{\_} 05$  | 129.74 | -28.52 | 5.11 | 0.80   | 1.4E-14 | 3FGLJ0838.8-2829    | 0.06 | 0.04 |
| $3$ FGL $_{J}0855.4-4818_{-}01$                      | 133.77 | -48.25 | 5.35 | 8.00   | 1.1E-13 | 3FGLJ0855.4-4818    | 0.10 | 0.08 |
| $3$ FGL $_{J}0859.3-4732_{L}02$                      | 134.78 | -47.51 | 3.78 | 19.00  | 2.6E-13 | 3FGLJ0859.3-4732    | 0.12 | 0.06 |
| $3$ FGL $_{J}0859.3-4732_{L}05$                      | 134.78 | -47.55 | 4.18 | 1.80   | 2.5E-14 | 3FGLJ0859.3-4732    | 0.12 | 0.04 |
| $3$ FGL_ $J0859.3-4732\_03$                          | 134.79 | -47.57 | 4.09 | 3.40   | 4.7E-14 | 3FGLJ $0859.3-4732$ | 0.12 | 0.04 |
| $3$ FGL $_{J}0859.3-4732_{L}07$                      | 134.99 | -47.55 | 4.74 | 1.30   | 1.8E-14 | 3FGLJ $0859.3-4732$ | 0.12 | 0.09 |
| $3$ FGL $_{J}0859.3-4732_{L}01$                      | 135.02 | -47.56 | 3.84 | 16.00  | 2.2E-13 | 3FGLJ $0859.3-4732$ | 0.12 | 0.12 |
| $3$ FGL_J $1043.6$ - $5930$ _ $14$                   | 160.82 | -59.56 | 3.90 | 1.30   | 1.6E-14 | 3FGLJ1043.6-5930    | 0.08 | 0.07 |
| $1$ FGL $_{J}1045.2$ - $5942_{\_}23$                 | 160.92 | -59.58 | 3.53 | 0.79   | 9.5E-15 | 3FGLJ1043.6-5930    | 0.08 | 0.07 |
| $3$ FGL_J $1043.6$ - $5930$ _ $13$                   | 160.93 | -59.58 | 3.58 | 2.00   | 2.4E-14 | 3FGLJ1043.6-5930    | 0.08 | 0.07 |
| $3$ FGL_J $1043.6$ - $5930$ _ $02$                   | 160.99 | -59.55 | 3.53 | 43.30  | 5.2E-13 | 3FGLJ1043.6-5930    | 0.08 | 0.06 |
| $1$ FGL $_{J}1045.2$ - $5942_{0}5$                   | 160.99 | -59.55 | 3.51 | 16.70  | 2.0E-13 | 3FGLJ1043.6-5930    | 0.08 | 0.06 |
| $3$ FGL_J $1047.3$ - $6005$ _ $01$                   | 161.79 | -60.07 | 4.76 | 34.00  | 4.0E-13 | 3FGLJ1047.3-6005    | 0.08 | 0.04 |
| $3$ FGL_J $1050.6$ - $6112$ _ $01$                   | 162.67 | -61.27 | 5.89 | 9.00   | 1.1E-13 | 3FGLJ1050.6-6112    | 0.12 | 0.06 |
| 1FGL_J1106.2-1752_02                                 | 166.58 | -17.76 | 6.93 | 3.30   | 6.3E-14 | 3FGLJ1106.6-1744    | 0.12 | 0.08 |
| 1FGL_J1106.2-1752_01                                 | 166.66 | -17.79 | 6.52 | 3.40   | 6.5E-14 | 3FGLJ1106.6-1744    | 0.12 | 0.05 |
| $1$ FGL_J $1119.9$ - $2205$ _ $02$                   | 170.00 | -22.08 | 3.92 | 2.30   | 4.4E-14 | 3FGLJ1119.9-2204    | 0.04 | 0.02 |
| 3FGL_J1120.6+0713_02                                 | 170.18 | 7.22   | 4.83 | 5.90   | 1.1E-13 | 3FGLJ1120.6+0713    | 0.07 | 0.01 |
| $3$ FGL_J1126.8- $5001$ _01                          | 171.60 | -50.14 | 4.12 | 27.00  | 4.7E-13 | 3FGLJ1126.8-5001    | 0.16 | 0.14 |
| $3$ FGL_J1126.8- $5001$ _02                          | 171.81 | -49.90 | 5.89 | 3.50   | 6.1E-14 | 3FGLJ1126.8-5001    | 0.16 | 0.14 |
| 3FGL_J1151.8-6108_01                                 | 177.93 | -61.16 | 5.89 | 7.00   | 9.2E-14 | 3FGLJ1151.8-6108    | 0.10 | 0.02 |
| 1FGL_J1232.2-5118_02                                 | 187.87 | -51.16 | 5.49 | 2.40   | 4.0E-14 | 3FGLJ1231.6-5113    | 0.11 | 0.06 |
| 3FGL_J1311.8-6230_11                                 | 197.92 | -62.55 | 3.72 | 1.10   | 1.3E-14 | 3FGLJ1311.8-6230    | 0.07 | 0.05 |
| 2FGL_J1329.7-6108_02                                 | 202.41 | -61.12 | 5.96 | 4.10   | 5.4E-14 | 3FGLJ1329.8-6109    | 0.05 | 0.05 |
| $3$ FGL_J1405.4-6119_02                              | 211.31 | -61.31 | 5.05 | 3.80   | 3.9E-14 | 3FGLJ1405.4-6119    | 0.03 | 0.02 |
| $1 \text{FGL\_J} 1405.1 \text{-} 6123 \text{c\_0} 2$ | 211.31 | -61.31 | 4.90 | 3.20   | 3.3E-14 | 3FGLJ1405.4-6119    | 0.03 | 0.02 |
| $3 FGL\_J1421.0-2431\_01$                            | 215.15 | -24.51 | 5.24 | 8.00   | 1.5E-13 | 3FGLJ1421.0-2431    | 0.12 | 0.10 |
| $3$ FGL_J $1445.7$ - $5925$ _ $01$                   | 221.43 | -59.53 | 5.76 | 17.00  | 1.9E-13 | 3FGLJ1445.7-5925    | 0.15 | 0.11 |
| 3FGL_J1544.1-2555_01                                 | 235.93 | -25.94 | 6.93 | 9.00   | 1.5E-13 | 3FGLJ1544.1-2555    | 0.13 | 0.09 |

| 3FGL_J1544.6-1125_08                                  | 236.15 | -11.50 | 4.20 | 0.90   | 1.5E-14 | 3FGLJ1544.6-1125          | 0.08 | 0.07 |
|-------------------------------------------------------|--------|--------|------|--------|---------|---------------------------|------|------|
| 3FGL_J1544.6-1125_01                                  | 236.16 | -11.47 | 3.55 | 71.00  | 1.2E-12 | 3FGLJ1544.6-1125          | 0.08 | 0.04 |
| $3$ FGL_J $1544.6$ - $1125$ _ $05$                    | 236.17 | -11.42 | 4.17 | 1.40   | 2.4E-14 | 3FGLJ1544.6-1125          | 0.08 | 0.01 |
| 2FGL_J1617.3-5336_01                                  | 244.19 | -53.73 | 5.20 | 9.00   | 1.2E-13 | 3FGLJ1616.8-5343          | 0.09 | 0.01 |
| $1 \text{FGL} \_ \text{J} 1624.0 \text{-} 4041 \_ 05$ | 246.04 | -40.70 | 4.13 | 0.60   | 9.4E-15 | 3FGLJ1624.2-4041          | 0.04 | 0.02 |
| $3$ FGL_J $1624.1$ - $4700$ _ $01$                    | 246.13 | -46.97 | 6.78 | 29.00  | 3.8E-13 | 3FGLJ1624.1-4700          | 0.09 | 0.07 |
| $1 FGL\_J1625.8-2429c\_04$                            | 246.53 | -24.46 | 6.41 | 6.00   | 9.8E-14 | 3FGLJ $1626.2$ - $2428$ c | 0.06 | 0.04 |
| 2FGL_J1626.4-4408_01                                  | 246.59 | -44.12 | 5.82 | 6.00   | 9.0E-14 | 3FGLJ1626.3-4406          | 0.13 | 0.01 |
| 1FGL_J1627.6+3218_01                                  | 246.93 | 32.35  | 6.65 | 9.00   | 1.8E-13 | 3FGLJ $1627.8+3217$       | 0.07 | 0.06 |
| $3FGL\_J1653.6-0158\_06$                              | 253.41 | -1.98  | 4.33 | 3.00   | 5.3E-14 | 3FGLJ1653.6-0158          | 0.04 | 0.01 |
| 3FGL_J1703.9-4843_12                                  | 255.83 | -48.67 | 3.83 | 0.60   | 9.1E-15 | 3FGLJ1703.9-4843          | 0.13 | 0.12 |
| 3FGL_J1703.9-4843_13                                  | 255.88 | -48.69 | 3.89 | 0.60   | 9.1E-15 | 3FGLJ1703.9-4843          | 0.13 | 0.08 |
| 3FGL_J1703.9-4843_11                                  | 255.90 | -48.79 | 3.83 | 0.70   | 1.1E-14 | 3FGLJ1703.9-4843          | 0.13 | 0.09 |
| 3FGL_J1703.9-4843_03                                  | 255.96 | -48.76 | 3.82 | 1.20   | 1.8E-14 | 3FGLJ1703.9-4843          | 0.13 | 0.04 |
| 3FGL_J1710.6-4317_01                                  | 257.78 | -43.40 | 4.10 | 15.00  | 2.1E-13 | 3FGLJ1710.6-4317          | 0.15 | 0.14 |
| 3FGL_J1734.7-2930_01                                  | 263.79 | -29.50 | 6.41 | 12.00  | 1.7E-13 | 3FGLJ1734.7-2930          | 0.10 | 0.08 |
| 3FGL_J1749.2-2911_13                                  | 267.34 | -29.25 | 3.67 | 0.90   | 1.2E-14 | 3FGLJ1749.2-2911          | 0.08 | 0.06 |
| 3FGL_J1749.2-2911_11                                  | 267.37 | -29.26 | 3.68 | 1.10   | 1.4E-14 | 3FGLJ1749.2-2911          | 0.08 | 0.08 |
| $3$ FGL_J1754.0-2930_01                               | 268.50 | -29.49 | 4.27 | 20.00  | 2.9E-13 | 3FGLJ1754.0-2930          | 0.11 | 0.02 |
| 3FGL_J1808.4-3703_04                                  | 272.01 | -37.06 | 3.57 | 1.79   | 3.1E-14 | 3FGLJ1808.4-3703          | 0.13 | 0.09 |
| 3FGL_J1808.4-3703_19                                  | 272.01 | -36.97 | 3.57 | 0.52   | 9.0E-15 | 3FGLJ1808.4-3703          | 0.13 | 0.12 |
| $3$ FGL_J $1808.4$ - $3703$ _ $33$                    | 272.03 | -37.15 | 3.60 | 0.28   | 4.8E-15 | 3FGLJ1808.4-3703          | 0.13 | 0.12 |
| 3FGL_J1808.4-3703_14                                  | 272.05 | -37.03 | 3.57 | 0.59   | 1.0E-14 | 3FGLJ1808.4-3703          | 0.13 | 0.06 |
| 2FGL_J1808.3-3356_03                                  | 272.05 | -33.96 | 4.49 | 2.10   | 3.6E-14 | 3FGLJ1808.3-3357          | 0.09 | 0.04 |
| $3$ FGL_J $1808.4$ - $3703$ _ $32$                    | 272.10 | -37.07 | 3.57 | 0.41   | 7.1E-15 | 3FGLJ1808.4-3703          | 0.13 | 0.03 |
| 2FGL_J1808.3-3356_01                                  | 272.10 | -33.94 | 4.57 | 2.20   | 3.8E-14 | 3FGLJ1808.3-3357          | 0.09 | 0.03 |
| $3$ FGL_J $1808.4$ - $3703$ _ $38$                    | 272.10 | -36.99 | 3.50 | 0.39   | 6.7E-15 | 3FGLJ1808.4-3703          | 0.13 | 0.06 |
| $3$ FGL_J $1808.4$ - $3703$ _ $01$                    | 272.11 | -36.98 | 3.50 | 296.60 | 5.1E-12 | 3FGLJ1808.4-3703          | 0.13 | 0.07 |
| 3FGL_J1808.4-3703_40                                  | 272.12 | -36.93 | 3.55 | 0.35   | 6.0E-15 | 3FGLJ1808.4-3703          | 0.13 | 0.12 |
| 3FGL_J1808.4-3703_28                                  | 272.15 | -37.04 | 3.57 | 0.42   | 7.2E-15 | 3FGLJ1808.4-3703          | 0.13 | 0.03 |
| 3FGL_J1808.4-3703_13                                  | 272.16 | -36.98 | 3.54 | 0.69   | 1.2E-14 | 3FGLJ1808.4-3703          | 0.13 | 0.08 |
| 3FGL_J1808.4-3703_09                                  | 272.18 | -37.04 | 3.57 | 1.04   | 1.8E-14 | 3FGLJ1808.4-3703          | 0.13 | 0.04 |
| 3FGL_J1808.4-3703_17                                  | 272.19 | -37.09 | 3.58 | 0.50   | 8.6E-15 | 3FGLJ1808.4-3703          | 0.13 | 0.07 |
| $3$ FGL_J $1808.4$ - $3703$ _ $25$                    | 272.21 | -37.08 | 3.58 | 0.47   | 8.1E-15 | 3FGLJ1808.4-3703          | 0.13 | 0.08 |
| 3FGL_J1808.4-3703_11                                  | 272.23 | -37.11 | 3.61 | 0.60   | 1.0E-14 | 3FGLJ1808.4-3703          | 0.13 | 0.10 |
| 3FGL_J1808.4-3703_36                                  | 272.25 | -37.05 | 3.60 | 0.31   | 5.3E-15 | 3FGLJ1808.4-3703          | 0.13 | 0.10 |
| $3$ FGL_J $1808.4$ - $3703$ _ $02$                    | 272.26 | -37.00 | 3.56 | 2.90   | 5.0E-14 | 3FGLJ1808.4-3703          | 0.13 | 0.12 |
| 3FGL_J1808.4-3703_41                                  | 272.27 | -37.03 | 3.59 | 0.27   | 4.7E-15 | 3FGLJ1808.4-3703          | 0.13 | 0.12 |
| 2FGL_J1819.3-1523_01                                  | 274.70 | -15.46 | 4.95 | 8.00   | 9.7E-14 | 3FGLJ1818.7-1528          | 0.09 | 0.01 |
| 2FGL_J1828.7+3231_01                                  | 277.31 | 32.58  | 4.51 | 14.00  | 2.6E-13 | 3FGLJ1829.2+3229          | 0.15 | 0.08 |
|                                                       |        |        |      |        |         |                           |      |      |

| 2FGL_J1828.7+3231_02               | 277.40 | 32.50  | 6.41 | 2.80  | 5.1E-14 | 3FGLJ $1829.2+3229$ | 0.15 | 0.08 |
|------------------------------------|--------|--------|------|-------|---------|---------------------|------|------|
| 3FGL_J1844.3-0344_09               | 281.07 | -3.72  | 3.96 | 0.44  | 4.8E-15 | 3FGLJ1844.3-0344    | 0.06 | 0.04 |
| $3$ FGL_J $1844.3$ - $0344$ _ $03$ | 281.14 | -3.78  | 3.84 | 1.00  | 1.1E-14 | 3FGLJ1844.3-0344    | 0.06 | 0.05 |
| 2FGL_J1908.8-0132_01               | 287.18 | -1.50  | 5.02 | 5.20  | 8.0E-14 | 3FGLJ1908.8-0130    | 0.08 | 0.03 |
| 1FGL_J1908.5-0138_01               | 287.18 | -1.50  | 5.00 | 4.50  | 7.0E-14 | 3FGLJ1908.8-0130    | 0.08 | 0.03 |
| $3FGL\_J1921.6+1934\_01$           | 290.31 | 19.67  | 5.02 | 16.00 | 2.2E-13 | 3FGLJ1921.6+1934    | 0.13 | 0.13 |
| $3$ FGL_J $1946.4$ - $5403$ _ $02$ | 296.64 | -54.04 | 4.71 | 4.40  | 8.5E-14 | 3FGLJ1946.4-5403    | 0.06 | 0.02 |
| 2FGL_J2009.2-1505_01               | 302.16 | -15.08 | 6.31 | 4.00  | 7.2E-14 | 3FGLJ2009.2-1458    | 0.53 | 0.17 |
| $2FGL\_J2133.5-6431\_01$           | 323.30 | -64.64 | 4.13 | 13.00 | 2.5E-13 | 3FGLJ2133.0-6433    | 0.10 | 0.09 |
| $2FGL\_J2133.5-6431\_02$           | 323.35 | -64.58 | 5.31 | 1.80  | 3.5E-14 | 3FGLJ2133.0-6433    | 0.10 | 0.04 |
| $3FGL\_J2215.5+6122\_01$           | 333.65 | 61.45  | 4.64 | 6.00  | 8.3E-14 | 3FGLJ2215.5+6122    | 0.14 | 0.13 |
| 3FGL_J2250.6+3308_02               | 342.69 | 33.09  | 6.12 | 6.00  | 1.1E-13 | 3FGLJ2250.6+3308    | 0.13 | 0.06 |

Table 12: List of plausible Swift X-ray counterparts to 3FGL sources predicted by both RF and LR to be pulsars. RA and DEC of X-ray source, in deg. ERR is the uncertainty in the X-ray position, in arcsec. RATE (counts ksec<sup>-1</sup>), FLUX is the 0.1–2.4 keV flux (erg cm<sup>-2</sup> s<sup>-1</sup>, see text for details). NB: All X-ray parameters taken from http://www.swift.psu.edu/unassociated/. R95 is the 95% uncertainty in the semi-major axis of the 3FGL LAT position. SEP is the angular separation between the gamma-ray and X-ray positions, in degrees.

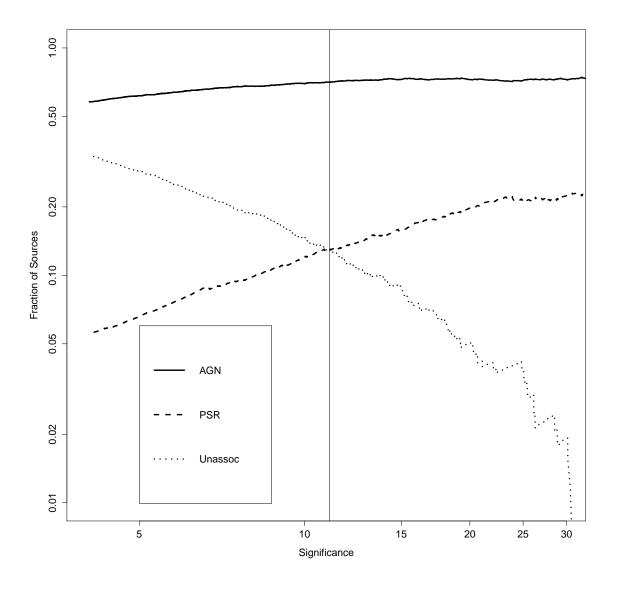

Fig. 1.— Fraction of 3FGL sources in the three major categories (AGN, PSR, and Unassociated) as a function of the (4-year) significance of the source. The vertical line represents the lowest significance of a pulsar found in a blind search of gamma-ray data so far (PSR J1023-5746,  $11.1\sigma$ ).

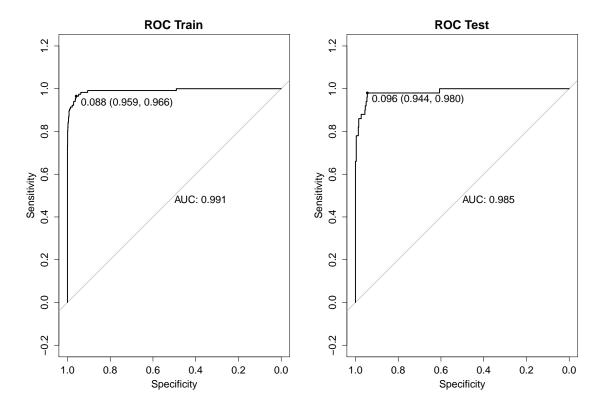

Fig. 2.— ROC curves for the LR model for the AGN vs PSR classification. On the **left** is the curve obtained on the training set, showing that the best threshold (P=0.088) results in a specificity of 0.959 and sensitivity of 0.966. The one on the **right** shows the corresponding values for the model applied to the testing set.

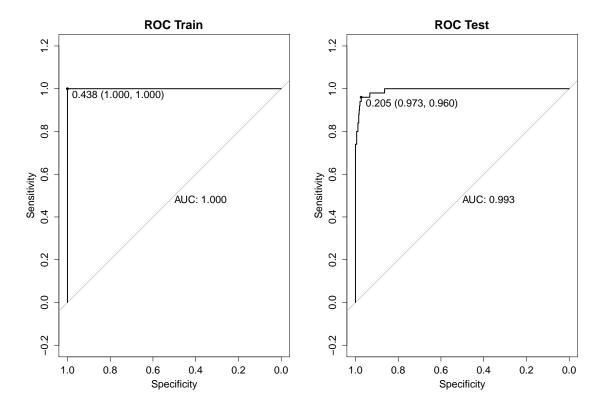

Fig. 3.— ROC curves for the RF model for the AGN vs PSR classification. On the **left** is the curve obtained on the training set, showing that the best threshold (P=0.438) results in a specificity of 1.0 and sensitivity of 1.0. The plot on the **right** shows that the corresponding values for the model applied to the testing set results in 0.973 and 0.960, respectively.

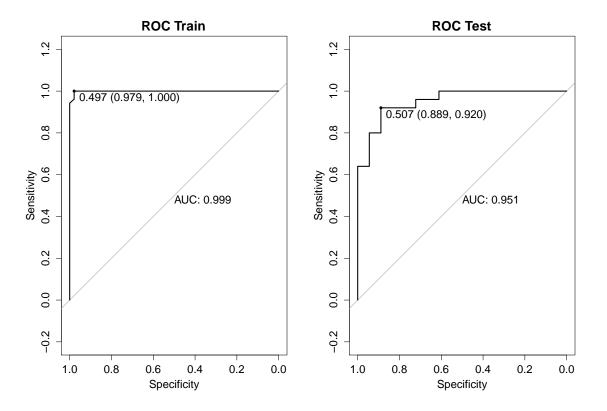

Fig. 4.— ROC curves for the Boosted LR model for the YNG vs MSP classification. On the **left** is the curve obtained on the training set, showing that the best threshold (P=0.497) results in a specificity of 0.979 and sensitivity of 1.0. The plot on the **right** shows that the corresponding values for the model applied to the testing set results in 0.889 and 0.920, respectively.

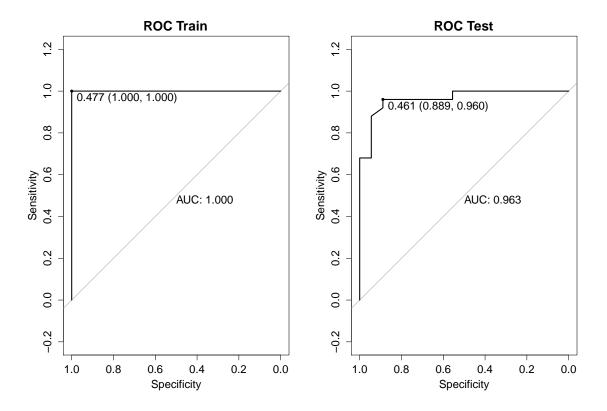

Fig. 5.—ROC curves for the RF model for the YNG vs MSP classification. On the **left** is the curve obtained on the training set, showing that the best threshold (P=0.477) results in a specificity of 1.0 and sensitivity of 1.0. The one on the **right** shows the corresponding values for the model applied to the testing set results in 0.889 and 0.960 respectively.

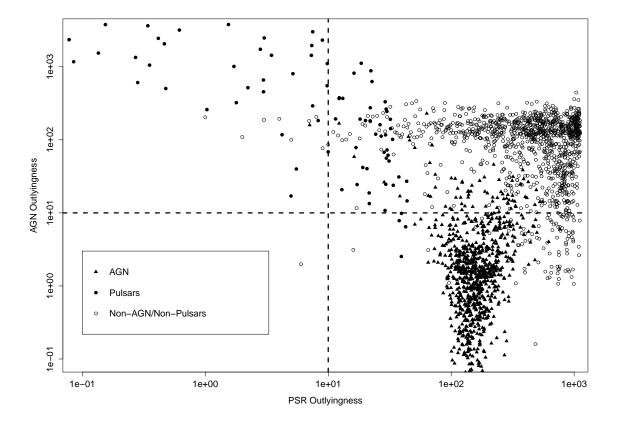

Fig. 6.— "Outlyingness" of all 3FGL sources, with respect to the PSR and AGN classes. The different symbols represent 3FGL sources associated with AGN (triangles), Pulsars (filled circles), and neither (empty circles). A large value (>10) along one axis implies the source is unlikely to belong to that class. A large value of "outlyingness" along both axes could imply a different gammaray source class altogether (i.e. non-Pulsar and non-AGN). Roughly 30 sources have "outlyingness" values above 50 in both axes.

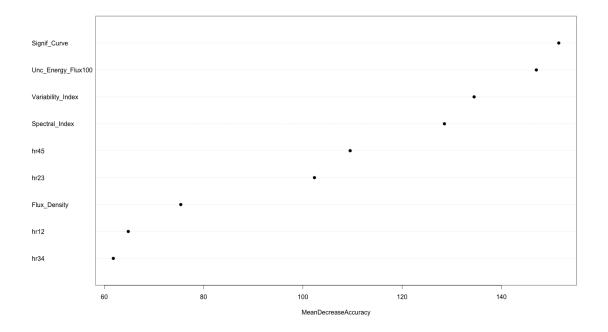

Fig. 7.— Mean Decrease in Accuracy for the best Random Forest model to classify sources into AGN vs Pulsar.

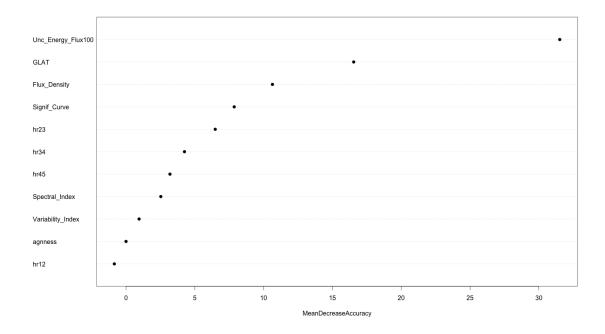

Fig. 8.— Mean Decrease in Accuracy for the best Random Forest model to classify pulsars into 'Young' (YNG) and MSPs.

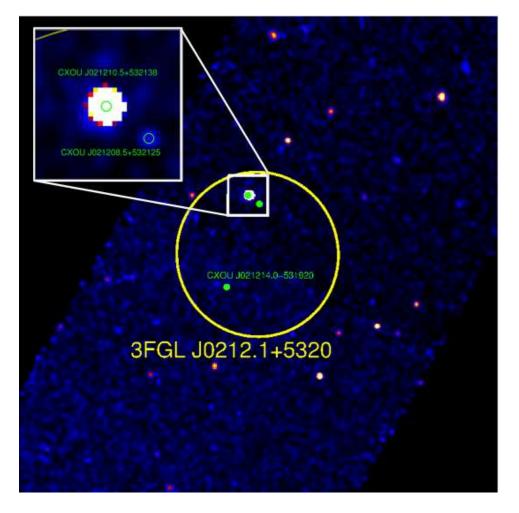

Fig. 9.— Chandra 30 ks observation of 3FGL J0212.1+5320, predicted by our algorithm to be a millisecond pulsar (MSP, see Table 6). The smoothed 0.3-10 keV ACIS-I exposure-corrected (10'x10') image includes the 95% confidence LAT error ellipse (shown in yellow). The most probable X-ray counterpart (CXOU J021210.5+532138) is highlighted in a zoomed 1'x1' region, with a 2" radius source extraction region shown in green.

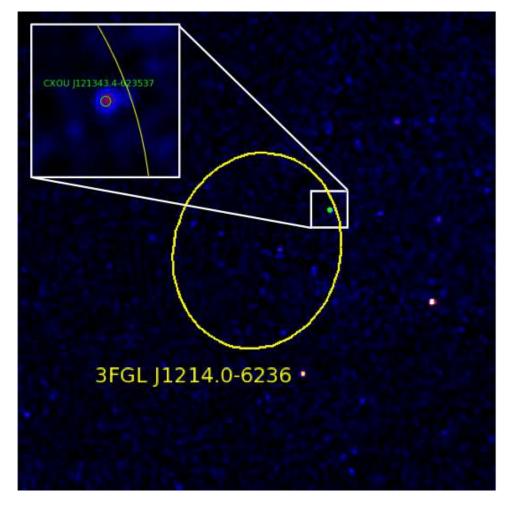

Fig. 10.— Chandra 20 ks observation of 3FGL J1214.0-6236, coincident with SNR G298.6–0.0, predicted by our algorithm to be a young pulsar (YNG, see Table 7). The smoothed 0.3-10 keV ACIS-I exposure-corrected (13'x13') image includes the 95% confidence LAT error ellipse (shown in yellow). The most probable X-ray counterpart (CXOU J121343.4-623537) is highlighted in a zoomed 1'x1' region, with a 2" radius source extraction region shown in green.